## BUSINESS TECHNOLOGY CONSULTANTS

jeylabs

# Remove PAIN from work

### **PowerToolz Fast Start Tutorial**

#### What you will need:

#### **Required:**

If you do not have with PowerToolz installed, the install file is required to use for the installation guide portion of this tutorial. If you have already installed PowerToolz you will require access to the workstation with access to a K2 environment and has PowerToolz installed. Alternatively, PowerToolz can be installed onto the server that hosts the K2 environment you wish to access using PowerToolz. If this method is chosen, then access to the server will be required to complete this tutorial.

#### Not essential but helpful to have:

This guide has been written to compliment PowerToolz 5.2. It is recommended that this version is used when completing this tutorial to ensure that all features and screen captures are relevant.

#### **Tutorial Contents:**

- 1. Installing PowerToolz
- 2. Connecting to a K2 environment
- 3. Understand a K2 environment through exploration with PowerToolz
- 4. Create your first test scripts
  - 4.1. Create a SmartObject test script
  - 4.2. Create a SmartForm test script
  - 4.3. Create a Process test script
- 5. Execute tests and verify results
  - 5.1. Execute SmartObjects test and results
  - 5.2. Execute SmartForms test and result
  - 5.3. Execute Workflow test and result
- 6. Related Training Links
  - 6.1. PowerToolz videos
  - 6.2. PowerToolz training
  - 6.3. PowerToolz user guide
  - 6.4. PowerToolz Contact Information

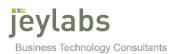

#### Installing PowerToolz

#### **Prerequisites**

- □ The tool can be installed on a computer having access to K2 Database and K2 server.
- □ The user should have Administrator permissions to the K2 Server.
- PowerToolz is currently compatible with Windows 7/8/8.1/10 Windows Server 2008, 2008 R2, 2012 SP1 and 2012 R2 systems.
- □ .Net Framework 4.5.2 or later is required on the computer where user wants to install PowerToolz.
- Visual Studio AddIns support for VS2010, VS2012 and VS2013 and it also need .NET framework 4.5.2 or later.
- □ The current version of PowerToolz is v5.2 and provides support for K2 BlackPearl 4.6 onwards.

#### Licensing

- □ Each user must have jEyLaBs license Key for PowerToolz.
- Licenses are distributed on a per-user-per-environment basis.
- □ The license key will be generated by jEyLaBs software based on the Product key and required features of PowerToolz.

#### Step By Step Guide

1. You will be provided a download link to the PowerToolz installation file by jEyLaBs as part of the Evaluation or Purchase procedure. Once you have downloaded the ZIP file it can be extracted using the password 'jeylabs', upon which the executable file can be executed.

| Name                  | Туре                      | Compressed size                            | Password p                              | Size           | Ratio               | Date modified     |
|-----------------------|---------------------------|--------------------------------------------|-----------------------------------------|----------------|---------------------|-------------------|
| A PowerToolzApp.Setup | Windows Installer Package | 24,532 KB                                  | Yes                                     | 25,504 KB      | 4%                  | 5/10/2019 2:57 PM |
|                       |                           |                                            |                                         |                |                     |                   |
|                       |                           |                                            |                                         |                |                     |                   |
|                       |                           |                                            |                                         |                |                     |                   |
|                       |                           |                                            |                                         |                |                     |                   |
|                       |                           |                                            |                                         |                |                     |                   |
|                       |                           |                                            |                                         |                |                     |                   |
|                       |                           |                                            |                                         |                |                     |                   |
|                       |                           | Password needed                            |                                         |                | ×                   |                   |
|                       |                           | File 'PowerT<br>protected. P<br>box below. | 'oolzApp.Setup' i<br>'lease enter the p | assword in the | <b>OK</b><br>p File |                   |
|                       |                           |                                            |                                         |                | ancel               |                   |

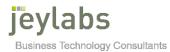

2. The installation home screen will appear, press the *Next button* to move to the next step.

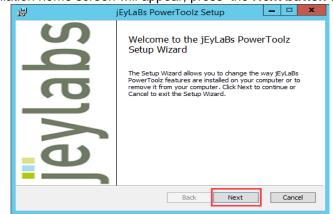

3. The EULA page will be displayed. Accept the license agreement and press the **Next button** to continue to the next step

| 谩                                      | jEyLaBs PowerToolz Setup                                                                                                    | _ 🗆 X                             |
|----------------------------------------|----------------------------------------------------------------------------------------------------|-----------------------------------|
| End-User License<br>Please read the fo | e Agreement Powe                                                                                                    | rToolz <sup>%</sup><br>K2 Success |
| production sys                         | urpose for your organisation's needs in test,<br>stems you have and meets your security, pri<br>and functional requirements. |                                   |
|                                        | n the future, Should you disagree to this or a<br>s EULA then you must stop using the softwar<br>and notify us.              |                                   |
| ☑ I accept the ter                     | rms in the License Agreement                                                                                                 |                                   |
|                                        | Print Back Next                                                                                                    | Cancel                            |

4. Recommended default features be already selected if you wish to change the features installed you may do so in this wizard. Once configured click *Next button* to continue.

| jEyLaBs PowerToolz Setup                                                                                                    |  |  |  |  |  |  |
|----------------------------------------------------------------------------------------------------|--|--|--|--|--|--|
| Customize Feature         PowerToolz           Select the way you want features to be installed.         Accelerating K2 Success |  |  |  |  |  |  |
| Click the icons in the tree below to change the way features will be installed.                                                  |  |  |  |  |  |  |
| PowerToolz       FyLaBs PowerToolz       JEyLaBs PowerService       JEyLaBs SmartToolz                                           |  |  |  |  |  |  |
| Location: C:\Program Files (x86)\jEyLaBs\ Browse                                                                                 |  |  |  |  |  |  |
| Reset Disk Usage Back Next Cancel                                                                                                |  |  |  |  |  |  |

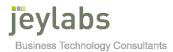

5. Browse the logging directly and click *Next button* to continue.

| <b>i</b>                                | jEyLaBs PowerT | oolz Setup                | <b>– – ×</b>                            |
|-----------------------------------------|----------------|---------------------------|-----------------------------------------|
| Log Details<br>Please select the Log Fo | older.         |                           | werToolz <sup>®</sup><br>ing K2 Success |
| Logging Directory:                      | EyLaBs\Log\    |                           | Browse                                  |
| ,<br>Detailed Log                       |                |                           |                                         |
|                                         |                |                           |                                         |
|                                         |                |                           |                                         |
|                                         |                |                           |                                         |
|                                         |                | <u>B</u> ack <u>N</u> ext | Cancel                                  |

6. Select your service account type and click *Next button* to continue.

| 谩                                      | jEyLaBs PowerToolz Setup     |                                                    |  |  |
|----------------------------------------|------------------------------|----------------------------------------------------|--|--|
| Service Account<br>Please select the S | Type<br>ervice Account Type, | PowerToolz <sup>®</sup><br>Accelerating K2 Success |  |  |
| ● Local System<br>○ User               |                              |                                                    |  |  |
| <u>U</u> sername:                      |                              |                                                    |  |  |
| Password:                              |                              |                                                    |  |  |
|                                        | Test User                    |                                                    |  |  |
|                                        |                              |                                                    |  |  |
|                                        | E                            | Back Next Cancel                                   |  |  |

7. You are now ready to begin the installation! Press the *Install button* to initiate the install process

| jEyLaBs PowerToo                                                                                                    | olz Setup 📃 🗖 🗙                                     |
|----------------------------------------------------------------------------------------------------|-----------------------------------------------------|
| Ready to install jEyLaBs PowerToolz                                                                                 | PowerToolz <sup>99</sup><br>Accelerating K2 Success |
| Click Install to begin the installation. Click Back to re<br>installation settings. Click Cancel to exit the wizard |                                                     |
|                                                                                                    |                                                     |
|                                                                                                    |                                                     |
| Back                                                                                                    | Install                                             |

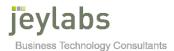

8. Once the installation is complete the Install Completed page. Click the *Finish button* to finalize and close the PowerToolz installation.

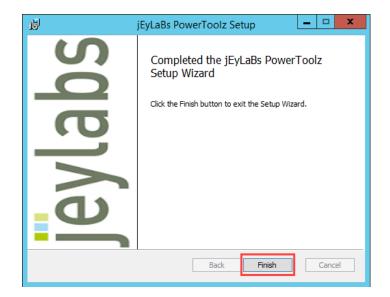

9. You have now completed the installation and are ready to immerse yourself in the PowerToolz experience! Click on the **PowerToolz shortcut** on your desktop to open the application.

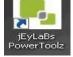

#### **Connecting to a K2 environment**

1. From the PowerToolz home screen you can initiate the K2 environment setup process by clicking the *Add* button.

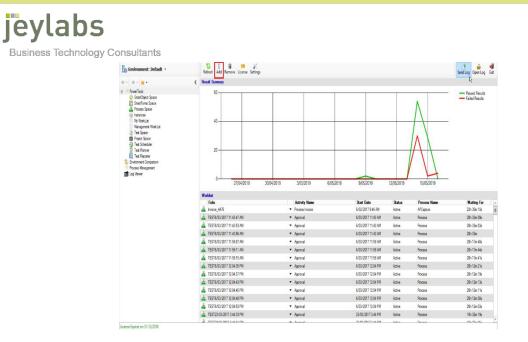

2. The license agreement page will be displayed. Tick the *agreement checkbox* and then click the *Next button* to proceed to the next step.

| EyLaBs PowerToolz                                                                                                    |              |
|----------------------------------------------------------------------------------------------------|--------------|
| END USER LICENSE AGREEMENT                                                                                                    | 1            |
| IMPORTANT: THIS SOFTWARE END USER LICENCE AGREEMENT ("EULA") IS A LEGAL AGREEMENT BETWEENIYOU<br>INDIVIDUAL OR, IF PURCHASED OR OTHERWISE ACQUIRED BY OR FOR AN ENTITY, AN ENTITY AND JEVLABB TY L<br>598 OF Melboure, Victoria, AUSTRALIA ("JEVLABB").                                                                        |              |
| READ IT CAREFULLYBEFORE COMPLETING THE INSTALLATION PROCESS AND USING THE SOFTWARE. ITPROVIDE<br>USE THE SOFTWARE AND CONTAINS WARRANTYINFORMATION AND LIABILITY DISCLAIMERS AND LIMITS. BY INST<br>USINGTHE SOFTWARE, YOU ARE CONFIRMING YOUR ACCEPTANCE OF THE SOFTWARE ANDAGREEING TO BECOM<br>THE TERMS OF THIS AGREEMENT. | ALLING AND   |
| IF YOU DO NOT AGREE TO BE BOUND BY THESE TERMS, THEN DO NOT INSTALL THE SOFTWARE AND RETURN TH<br>PROMPTLY TO YOUR PLACE OF PURCHASE FOR A REFUND.                                                                                                    | HE SOFTWARE  |
| THIS EULA SHALL APPLY ONLY TO THE SOFTWARE SUPPLIED BY JEYLaBs REGARDLESS OF WHETHER OTHER SOF<br>REFERRED TO OR DESCRIBED IN THIS EULA.                                                                                                    | TWARE IS     |
| 1. DEFINITIONS                                                                                                    |              |
| Software" means only the jEyLaBs software program(s) and third party software programs, in each case, supplied by jEyLaBs he<br>corresponding documentation, associated media, printed materials, and online or electronic documentation.                                                                                      | erewith, and |
| 2. GRANT OF LICENCE                                                                                                    |              |
| The licences granted in this clause 2 are granted on the terms and conditions set out in this EULA:                                                                                                    |              |
| □ I accept the terms of the Licence Agreement                                                                                                    |              |

 Enter Host Server, Host Server Port, Workflow Server Port and SmartForm Runtime URL (Can be configured after environment has been added). Click the *Test Connection button* to get the message of *Server connection success...* you can enter an environment name, click the *Next button* to continue. Business Technology Consultants

jeylabs

|                       |                           | Authentication Mode       |  |
|-----------------------|---------------------------|---------------------------|--|
| Host Server:          | localhost                 | Integrated Authentication |  |
| Host Server Port:     | 5555                      | O Basic Authentication    |  |
| Workflow Server Port: |                           | Usemame:                  |  |
| WORKIOW Server Port.  | 3232                      | Password:                 |  |
| SmartForm Runtim URL: |                           | Security Label:           |  |
|                       |                           |                           |  |
|                       |                           |                           |  |
|                       |                           |                           |  |
|                       |                           |                           |  |
| Test Connection       | Server connection success |                           |  |
| Environment: TestEnv  | ✓ Install Data Source     |                           |  |
|                       |                           |                           |  |
|                       |                           |                           |  |
|                       |                           |                           |  |
|                       |                           |                           |  |

4. Provide the relevant company details and select the required features to be installed. This information is used to generate the license key, click the *Next button* to continue.

| jEyLaBs PowerToolz Environment Setup                                                                                                    |                                                                                                    |
|----------------------------------------------------------------------------------------------------|----------------------------------------------------------------------------------------------------|
| Product Licensing<br>Cutomer Name Jeylabs<br>Reason for Request:<br>Mork Phone 1000 75 550<br>Work Email Company Name Jeylabs com au<br>Company Name Jeylabs com | Features<br>Smanfbiget Space<br>Smanfborns Tester<br>Process Space<br>-Process Space<br>-Process Space<br>-Process Space<br>-Project Space<br>-Project Space |
| Subscribe to (SKJaBB Newsletter: Yes v<br>De you have promotion code? No v                                                                                       | Close Previous Next                                                                                                    |

5. You will be presented with a Product Key. Click Copy to Clipboard and send the product key in an e-mail to powertoolz@jevlabs.com.au. You will receive a response with your license key that has been generated using the product key you have provided. Once you have received this information you can click the Next button to continue.

| jEyLaBs PowerToolz Environment Setup                                                                                                    |
|----------------------------------------------------------------------------------------------------|
| Eycads PowerToolz Environment Setup                                                                                                    |
| Product Key: Phones D1MLpd.co.5, Prox5501.phmTNexx301.e4xc501.co.5.0HUD11Vp.25012h122.c5P6.dV005PV.cd.24au(172202pr234xc24r4114)ph21_452b1714d Adv1pp.co.24xc24r22xc31.exc24r40204r4.co.50e10011Vp.25012h122.c5P6.dV005PV.cd.24au(172202pr234xc24r4114)ph21_452b1714d Adv1pp.co.24xc24r22xc22xc24r40204r422xc31.exc24r40204r412au(24xc24r424r422xc24r404r422xc24r404r422xc24r404r422xc24r404r422xc24r404r42xc24r404r404r42xc24r404r404r42xc24r404r404r42xc24r404r404r42xc24r404r404r42xc2 |
| PowerToolz Jeylabs Jeylabs.lic                                                                                                    |
| Please locate the product key file and send it to powertoolz@jeylabs.com.au                                                                                                    |
|                                                                                                    |
|                                                                                                    |
|                                                                                                    |
|                                                                                                    |
|                                                                                                    |
|                                                                                                    |
|                                                                                                    |
|                                                                                                    |
|                                                                                                    |
| Close Previous Next                                                                                                    |
| Close Previous Next                                                                                                    |

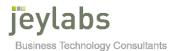

6. The next screen will require the input of a license key to install PowerToolz. Browse the license Key file sent by Jeylabs and once selected it will be inputted in the text box automatically. After product key has been selected click the *Next button* to continue

| jEyLaBs PowerTootz Environment Setup                                                                                                    |                                      |               |
|----------------------------------------------------------------------------------------------------|--------------------------------------|---------------|
| License Key:<br>W9baqv4WTHvOMB118HcMEE02Q40GAQQIC201GGzMWFalgeDngH6F5Q/XUEjuwm6whshbk/rk64loNSa/3rRT2a2Wel69P/3Q4cX4vLrHzLXc0mT<br>+FDmixNpMAXLWaqNTALQaCATE371cA2X9vr71DMzWW2NR937xVsTacEmKKHIGY5wdQaetMsGBruYGgc7YdSRTX+VFYdPNK43FvLXMaRS2Plas6mF/VmIF<br>+OrxdosLH0+GIG2NmF4YBXDEauINxv530XRhoP6+xPRVpRdjpcWfeLs/JM0KvPMG2tht/4VWz2AXQ8Mit ticxutUsFFAmD145Gqmblb7pBSTmTWxk7vbjcDzHPh<br>+OrxdosLH0+GIG2NmF4YBXDEauINxv530XRhoP6+xPRVpRdjpcWfeLs/JM0KvPMG2tht/4VWz2AXQ8Mit ticxutUsFFAmD145Gqmblb7pBSTmTWxk7vbjcDzHPh<br>+OrxdosLH0+GIG2R/vF47BBCBag7MvvucAca1RS60Hs1JSv5cC47BFCNJ34fDP+VVu2ZY0XP01avH9TU-2Pv5gA42Q648veg3g47B52UB4vh75Hbthy5H<br>+WWPGL2R/cV2B/G4BknLFkvNQDJankke1u/4mR0kJHrFbLvJ9gKRY5b/K2xb02mkEUBXHZ/WvVQAKCRIm/2bFB1NtSFm1qCJS<br>+WbbGlgBJRJ6sGGgh3D1pRUm08G83drEGrA7o1As7qod2tGKEW1nResDhXesL2Ds0ISsUS0wPh1AlqKqsV4Pg7vmbz5rKEQLw3woEUXINrfPMu/g8zNyTDtUSO3<br>Please browse the license file that is from jEyLaBs to continue the installation. | nVUrWjqY+6liKŴIL<br>lvLk7eMINDCYFsRd | =             |
| Log Location C:\Program Files (x86)\EyLaBs \EyLaBs PowerToolz\Log  Detailed Log                                                                                                    |                                      |               |
|                                                                                                    |                                      |               |
|                                                                                                    | Close                                | Previous Next |

- 7. A message confirming successful installation should appear on screen. **Click Finish** to close finalize the environment setup.
- 8. The main PowerToolz Menu should now be available on the left-hand side of the main UI. You can now begin the PowerToolz Experience.

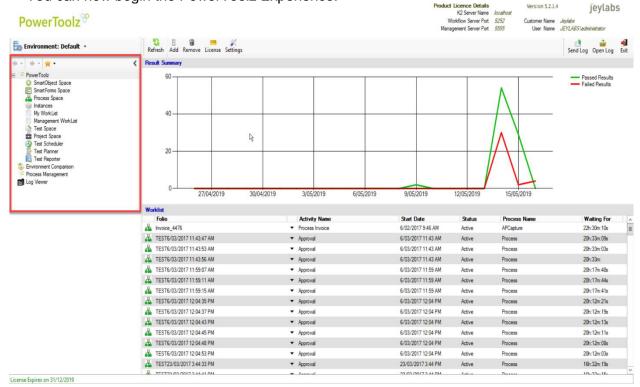

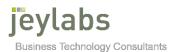

#### K2 environment exploration with PowerToolz

#### SmartObject:

- 1. Looking to the main menu on the left-hand side, click on SmartObjects Space Node which lists all the smart objects deployed for the environment selected.
- 2. You can search for the smart objects containing the selective text entered on **Search** *Tab* on the right-hand corner.

| PowerToolz <sup>®</sup>                                                                                                    |                                                                                                    |                                                                                                    |                                         |                                                                                                    | Product Licence Details<br>K2 Server Name<br>Workflow Server Port<br>Management Server Port                                                                                                    |                                                                                                    | Version 5.2.1.4<br>Customer Name<br>User Name | Jeytan            | )5   |
|----------------------------------------------------------------------------------------------------|----------------------------------------------------------------------------------------------------|----------------------------------------------------------------------------------------------------|-----------------------------------------|----------------------------------------------------------------------------------------------------|----------------------------------------------------------------------------------------------------|----------------------------------------------------------------------------------------------------|-----------------------------------------------|-------------------|------|
| Environment: Default                                                                                                    | Refresh Categorize Select All Delete D                                                                                                    | lelete Category Report                                                                                                    |                                         |                                                                                                    |                                                                                                    | Search:                                                                                                    |                                               | Send Log Open Log | Exit |
| PowerTool:     OreverTool:     OreverTool | Name     Name     AD Group     AD Group     AD User     Active/ Data Audt     Active/ aph     Active/ aph     Active/ aph     Active/ instance     Active/ instance     Audt                                           | Guito<br>958ba4ea 40bt-80ae 95cb d3a5b 975e02<br>996ba76a 40bt-80ae 95cb d3a5b 975e02<br>996ba76a 40bt 477 76045 feet 1b<br>11452bc-60ae 4c6-92 426 feet 005 956e 9056<br>10453a09181 437 4446 ee5ba7437b13<br>17cb393 beca 4250 a 159 6447 266c664<br>2a20139 435-48c5 30c4-1b 2655 14149<br>bec339b-11 2-42428 2349 5425 coase664 | Version<br>0<br>0<br>1<br>0<br>0<br>0   | Created By<br>K2SQL:System<br>K2SQL:System<br>K2SQL:System<br>K2SQL:System<br>K2SQL:System<br>K2SQL:System<br>K2SQL:System | Created On<br>25/07/2016 11:50:10 AM<br>25/07/2016 11:50:10 AM<br>25/07/2016 10:52:50 AM<br>25/07/2016 11:50:10 AM<br>25/07/2016 11:50:10 AM<br>25/07/2016 11:50:10 AM<br>25/07/2016 11:50:10 AM | Category<br>Active Directory<br>Active Directory<br>Active Directory<br>Al SmartObject<br>Al SmartObject<br>Al SmartObject | / 6<br>/ 6<br>e 1<br>e 1<br>s 1               |                   | H    |
| Management WorkLat                                                                                                    | Actively Instance Audit     Actively Instance Audit     Actively Statistics     Actively Statistics     Actively Statistics Graph     Com I/2 System Smattforms.Ul/Rewriter Route     Event Instance     Prevral Graph | c6380798-6192-45a/ bc3r-39e436c22555<br>072537ef-5d46-411c-89d9-21b87641d1e1<br>1d225a29-894c-41f5-bebc-3094bef8fc5b                                                                                                    | 0                                       | K2SQL:System<br>K2SQL:System<br>K2SQL:System<br>K2SQL:System<br>K2SQL:System<br>K2SQL:System                               | 25/07/2016 11:50:10 AM<br>25/07/2016 11:50:10 AM<br>25/07/2016 11:50:10 AM<br>25/07/2016 11:50:10 AM<br>8/02/2019 6:54:00 AM<br>25/07/2016 11:50:10 AM<br>25/07/2016 11:50:10 AM                 | Al SmarObject<br>Al SmarObject<br>Al SmarObject<br>Al SmarObject<br>Al SmarObject<br>Al SmarObject<br>Al SmarObject        | 8 1<br>6 1<br>8 5<br>8 5                      |                   |      |
| Process Management<br>Log Werker                                                                                                    | <ul> <li>K2 Generic Settings Personal Setting</li> <li>K2 Generic Settings Paraed Setting</li> <li>Process Activity Instances</li> <li>Process Data</li> <li>Process Data</li> </ul>                                   | 7598e75-9032-4024-521-483de7344ac8<br>ab 92847-ad01-4525-92c1-483de7344ac8<br>d12a/d5-9256-4138-981b-2923331495<br>7922079b-bd97-#d44-bafe-a6c5ae583ac7<br>6b/38/7-9a55-48a-8bc5-07bibe318619<br>b55b/088-0522-dead-8226-0730305bc110                                                                                               | 000000000000000000000000000000000000000 | K2SQL:System<br>K2SQL:System<br>K2SQL:System<br>K2SQL:System<br>K2SQL:System<br>K2SQL:System                               | 25/07/2016 11:50:10 AM<br>25/07/2016 11:50:10 AM<br>25/07/2016 11:50:10 AM<br>25/07/2016 11:50:10 AM<br>25/07/2016 11:50:10 AM<br>25/07/2016 11:50:10 AM                                         | All SmartObject<br>All SmartObject<br>All SmartObject<br>All SmartObject<br>All SmartObject<br>All SmartObject             | s 5<br>s 5<br>s 1<br>s 1<br>s 1               |                   |      |
|                                                                                                    | Process Information     Process Instance Audt     Process Instance Audt     Process Instance XML Audt     Process Instance XML Audt                                                                                    | bb0006e4022-669-629-07300300510<br>08558214140-33bb19-4615530-6624b<br>dcf2ad39-e7a7-43ce-8141-0928353afb38<br>e6fdcfc9-2959-4048-a12x-Fd52a;25950<br>550de3cf-9e-00-4754-8dd81548d9161Wa<br>49163711-21cf-4850-460-9172-#26e435                                                                                                    | 0                                       | K2SQL:System<br>K2SQL:System<br>K2SQL:System<br>K2SQL:System<br>K2SQL:System                                               | 25/07/2016 11:50:10 AM<br>25/07/2016 11:50:10 AM<br>25/07/2016 11:50:10 AM<br>25/07/2016 11:50:10 AM<br>25/07/2016 11:50:10 AM                                                                   | All SmartObject<br>All SmartObject<br>All SmartObject<br>All SmartObject<br>All SmartObject<br>All SmartObject             | 0 1<br>5 1<br>6 1                             |                   |      |
|                                                                                                    | Process Statistics     Process Statistics Graph     Process Statistics Graph     Process Version Count     ProcessPerformanceDayOnDay     ProcessPerformanceDayOnDayActivity                                           | adae 5935-1459-4330-ae93-b0dad5515de9<br>d07bf02-9cdd-45ce-3e4a27df13d7<br>1e6a34aa-3edb-463c-ad05-ea4e327df13d7<br>2a168445-24cb-45d5-855f-au8628020b65<br>c40eef78-142-411c-93ae-792d2840f23d                                                                                                    | 000000000000000000000000000000000000000 | K2SQL:System<br>K2SQL:System<br>K2SQL:System<br>K2SQL:System<br>K2SQL:System                                               | 25/07/2016 11:50:10 AM<br>25/07/2016 11:50:10 AM<br>25/07/2016 11:50:10 AM<br>25/07/2016 11:50:10 AM<br>25/07/2016 11:50:10 AM                                                                   | Al SmartObject<br>Al SmartObject<br>Al SmartObject<br>Al SmartObject<br>Al SmartObject                                     |                                               |                   | *    |
|                                                                                                    | Selected SmartObject<br>Category                                                                                                    |                                                                                                    |                                         |                                                                                                    |                                                                                                    |                                                                                                    |                                               |                   | ^    |
|                                                                                                    | GUID<br>Name<br>* SmartObjects<br>Number of SmartObjects                                                                                                    |                                                                                                    |                                         | 736                                                                                                    |                                                                                                    |                                                                                                    |                                               |                   | =    |

 Click on Categorize button to list the Smart Objects by K2 Category. Clicking Refresh Tab will list all the Smart Objects. These categories directly correlate to those listed in the K2 designer and SmartObject tester provided with K2

|                         |                       |                          | jEyLaBs PowerTool                                       | 2                      |                                                        |                                           |                            |         | _ 0               |
|-------------------------|-----------------------|--------------------------|---------------------------------------------------------|------------------------|--------------------------------------------------------|-------------------------------------------|----------------------------|---------|-------------------|
|                         |                       |                          |                                                         |                        | Product Licer<br>K2                                    | ce Details<br>Server Name <i>locahost</i> | Version 5.2.1              | 4       | jeylabs           |
| PowerToolz <sup>®</sup> |                       |                          |                                                         |                        |                                                        | v Server Port 5252<br>t Server Port 5555  | Customer Name<br>User Name |         | ladministrator    |
| Environment: Default +  | Refresh Categorize    | Select All Report Owners | Lock Unlock Delete Delete Categor                       | y.                     |                                                        | Search                                    |                            | Send    | Log Open Log      |
| * • *                   | < Name                | Description              | Created By                                              | Created On             | Modified By                                            | Modified On                               | Version C                  | hecke O | hecked Out By     |
| PowerToolz              | Approval form         |                          | 10 ID4 100 0 D                                          |                        |                                                        |                                           | 9 N                        |         |                   |
| SmartObject Space       | Approval.form         |                          | K2:JEYLABS\S.Ranjt                                      | 21/10/2016 11:03:34 AM | K2:JEYLABS\S.Ranjt                                     | 26/10/2016 9:58:31 AM                     |                            |         |                   |
| SmatForms Space         |                       |                          | K2:JEYLABS\S.Ranjt                                      | 21/10/2016 4:02:35 PM  | K2:JEYLABS\S.Ranjit                                    | 26/10/2016 12:06:58 PM                    |                            | -       |                   |
| Instances               | Form.Submit           |                          | K2:JEYLABS\S.Ranjit                                     | 21/10/2016 11:00:48 AM | K2:JEYLABS\S.Ranjit                                    | 26/10/2016 10:04:36 AM                    |                            |         |                   |
| My WorkLat              | E Leave.Request.Vev   |                          | K2:JEYLABS\S.Ranjit                                     | 21/10/2016 10:42:05 AM | K2:JEYLABS\S.Ranjit                                    | 26/10/2016 10:11:02 AM                    |                            |         |                   |
| Management WorkList     | leaverequest.listview |                          | K2:JEYLABS\S.Ranjit                                     | 21/10/2016 3:42:39 PM  | K2:JEYLABS\S.Ranjit                                    | 21/10/2016 3:43:48 PM                     | 1 N                        |         |                   |
| Test Space              | LeaveRequest2.iten    |                          | K2:JEYLABS\S.Ranjt                                      | 21/10/2016 3:53:01 PM  | K2:JEYLABS\S.Ranjit                                    | 28/10/2016 10:21:37 AM                    |                            |         |                   |
| E Project Space         | leaveRequest2.View    |                          | K2:JEYLABS\S.Ranjit                                     | 21/10/2016 3:18:10 PM  | K2:JEYLABS\S.Ranjit                                    | 26/10/2016 10:11:05 AM                    |                            |         |                   |
| Test Scheduler          | ManagerApproval2.     | lew                      | K2:JEYLABS\S.Ranjit                                     | 21/10/2016 3:26:05 PM  | K2:JEYLABS\S.Ranjit                                    | 21/10/2016 3:26:09 PM                     | 1 N                        | lo      |                   |
| Test Planner            | Manger Approval       |                          | K2:JEYLABS\S.Ranjit                                     | 21/10/2016 10:57:50 AM | K2:JEYLABS\S.Ranjit                                    | 21/10/2016 12:26:55 PM                    | 1 3 N                      | lo .    |                   |
| C Test Reporter         | MoistureLevel.Form    |                          | K2:JEYLABS\S.Ranjt                                      | 26/10/2016 11:22:33 AM | K2:JEYLABS\S.Ranjit                                    | 3/11/2016 9:48:54 AM                      | 8 N                        | lo      |                   |
| Environment Comparison  | Moisture Level View   |                          | K2:JEYLABS\S.Ranjt                                      | 26/10/2016 11:09:44 AM | K2:JEYLABS\S.Ranjit                                    | 26/10/2016 11:09:52 AM                    | 1 1 N                      | o       |                   |
| Process Management      | PictureList           |                          | System                                                  | 25/07/2016 3:09:35 PM  | K2SQL:System                                           | 8/02/2019 6:54:34 AM                      | 18 N                       | 0       |                   |
| Log Viewer              | Picture Upload        |                          | System                                                  | 25/07/2016 3:09:34 PM  | K2SQL:System                                           | 8/02/2019 6:54:30 AM                      | 18 N                       | 0       |                   |
|                         | PumpWater form        |                          | K2:JEYLABS\S.Ranit                                      | 26/10/2016 2:55:59 PM  | K2:JEYLABS\S.Ranit                                     | 3/11/2016 9:48:54 AM                      | 4 N                        | 0       |                   |
|                         | Pumpwater View        |                          | K2:JEYLABS\S.Ranit                                      | 26/10/2016 2:41:35 PM  | K2-JEYLABS\S.Ranit                                     | 28/10/2016 9:27:29 AM                     | 3 N                        | 0       |                   |
|                         | Submt2form            |                          | K2:JEYLABS\S.Ranit                                      | 21/10/2016 4:00:46 PM  | K2:JEYLABS\S.Ranit                                     | 26/10/2016 1:03:19 PM                     | 4 N                        | lo .    |                   |
|                         | Test 1                |                          | K2:JEYLABS\Administrator                                | 6/02/2017 2:25 18 PM   | K2-JEYLABS\Administrator                               | 3/07/2017 11:15:35 AM                     | 4 Y                        | es K    | 2.JEYLABS\Admin   |
|                         | Test 1                |                          | K2:JEYLABS\Administrator                                | 6/02/2017 2:26:03 PM   | K2 JEYLABS \Administrator                              | 3/07/2017 11:14:29 AM                     | 5 N                        | 6       |                   |
|                         | Test2                 |                          | K2-JEYLABS\Administrator                                | 6/02/2017 2:26:58 PM   | K2-JEYLABS\Administrator                               | 3/07/2017 11:14:29 AM                     | 2 N                        |         |                   |
|                         | Test3                 |                          | K2:JEYLABS\Administrator                                | 6/02/2017 5:02:30 PM   | K2 JEYLABS Administrator                               | 7/02/2017 12:05:48 PM                     | 2 N                        |         |                   |
|                         | Test3Details          |                          | K2-JEYLABS\Administrator                                | 3/07/2017 11:12:46 AM  | K2-JEYLABS\Administrator                               | 5/07/2017 11:07:31 AM                     | 2 N                        |         | 2.JEYLABS\Admin   |
|                         | TreeControl           |                          | K2-JEYLABS\administrator                                | 16/01/2017 10:44:46 AM | K2:JEYLABS\Administrator                               | 25/01/2017 9:37:09 AM                     | 3 N                        |         | 2.JETLADS VADININ |
|                         | TreeControl           |                          | K2-JEYLABS vadministrator                               | 16/01/2017 10:44:46 AM | K2-JEYLABS vadministrator<br>K2-JEYLABS vadministrator | 16/01/2017 5:27:12 PM                     | 3 N                        |         |                   |
|                         |                       |                          | K2:JETLABS Vadministrator<br>K2:JEYI ABS vadministrator |                        | K2 JETLABS administrator<br>K2 JEYLABS administrator   |                                           |                            |         |                   |
|                         | TreeControl1          |                          |                                                         | 16/01/2017 10:55:20 AM |                                                        | 16/01/2017 5:27:12 PM                     | 1 N                        |         |                   |
|                         | IreeLietais           |                          | K2:JEYLABS\administrator                                | 16/01/2017 10:41:19 AM | K2-JEYLABS\administrator                               | 16/01/2017 5:27:12 PM                     | 1 N                        | 0       |                   |
|                         |                       |                          |                                                         | ш                      |                                                        |                                           |                            |         |                   |
|                         | 21 21                 |                          |                                                         |                        |                                                        |                                           |                            |         |                   |
|                         | Number of Vie         |                          |                                                         | 902                    |                                                        |                                           |                            |         |                   |
|                         | 4 Selected For        | m or view                |                                                         |                        |                                                        |                                           |                            |         |                   |
|                         | Category              |                          |                                                         |                        |                                                        |                                           |                            |         |                   |
|                         | GUID                  |                          |                                                         |                        |                                                        |                                           |                            |         |                   |
|                         | Name                  |                          |                                                         |                        |                                                        |                                           |                            |         |                   |
| Expires on 31/12/2019   |                       |                          |                                                         |                        |                                                        |                                           |                            |         |                   |
|                         | 0. A 📑                |                          |                                                         | -                      |                                                        | 1 AL                                      |                            |         | 122               |

- 4. You can *double click* a SmartObject to view SmartBox's data and SmartObject details.
- 5. You can also select a SmartObject on the left-hand side menu by expanding the relevant category found under the SmartObject Space menu item.
- 6. Click on the Object Details tab to view the SmartObject definition in XML format.

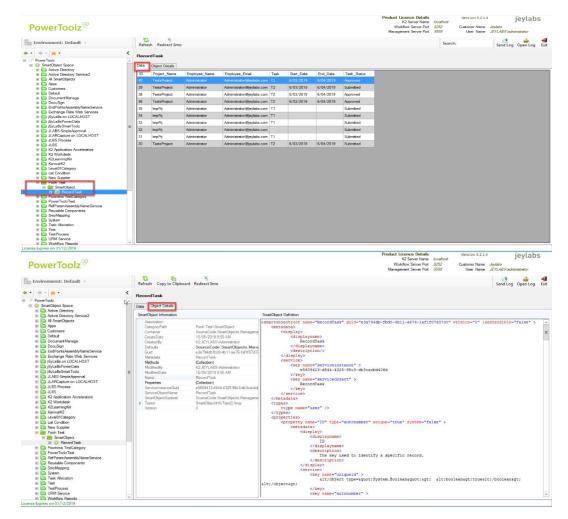

#### SmartForms:

- 1. You can also explore SmartForms and Views by selecting the SmartForms Space menu item.
- As with the SmartObject space, SmartForms and Views can be *categorized* and filtered by keywords using the *search bar*. Views are represented as blue icons and SmartForms are represented by green.
- 3. You can *double click* on a View or SmartForm to see its *runtime*.

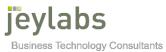

|                            |                                             | jEyLaBs PowerTool                 | ÷                      | Product Licer<br>K2       | nce Details<br>Server Name (ocalhost      | Version 5.2.1              | .4       | jeylab         | s  |
|----------------------------|---------------------------------------------|-----------------------------------|------------------------|---------------------------|-------------------------------------------|----------------------------|----------|----------------|----|
| PowerToolz <sup>®</sup>    |                                             |                                   |                        |                           | w Server Port 5252<br>it Server Port 5555 | Customer Name<br>User Name |          | Vadministrator |    |
| Environment: Default       | Refresh Categorize Select All Report Owners | Lock Unlock Delete Delete Categor | y.                     |                           | Search:                                   |                            | Send     | Log Open Log   |    |
| • •   + -   <del>*</del> • | K Name Description                          | Created By                        | Created On             | Modified By               | Modified On                               | Version C                  | hecke. C | hecked Out By  |    |
| · PowerToolz               | E Approval form                             | K2:JEYLABS\S.Ranjit               | 21/10/2016 11:03:34 AM | K2:JEYLABS\S.Ranjit       | 26/10/2016 9:58:31 AM                     |                            | lo lo    |                |    |
| SmartObject Space          | Approval2 form                              | K2:JEYLABS\S.Ranjit               | 21/10/2016 4:02:35 PM  | K2:JEYLABS\S.Ranjit       | 26/10/2016 12:06:58 PM                    |                            | 10       |                |    |
| SmartForms Space           | E Form Submit                               | K2:JEYLABS\S.Ranjit               | 21/10/2016 11:00:48 AM | K2:JEYLABS\S.Ranjit       | 26/10/2016 10:04:36 AM                    |                            | lo l     |                |    |
| Process Space              | Leave Request New                           | K2:JEYLABS\S.Ranjit               | 21/10/2016 10:42:05 AM | K2:JEYLABS\S:Ranjit       | 26/10/2016 10:11:02 AM                    |                            | 10       |                |    |
| Instances                  | E leaverequest listview                     | K2:JEYLABS\S.Ranjit               | 21/10/2016 3:42:39 PM  | K2:JEYLABS\S:Ranjit       | 21/10/2016 3:43:48 PM                     |                            | 40       |                |    |
| My WorkLast                | LeaveRequest2.itemView                      | K2:JEYLABS\S Ranjt                | 21/10/2016 3:53:01 PM  | K2:JEYLABS\S.Ranjit       | 28/10/2016 10:21:37 AM                    |                            | 10       |                |    |
| Management WorkList        | EleaveRequest2.Vew                          | K2:JEYLAB5\S.Ranjt                | 21/10/2016 3:18:10 PM  | K2.JEYLABS\S.Ranjit       | 26/10/2016 10:11:05 AM                    | 3 h                        | 40       |                |    |
| Test Space                 | ManagerApproval2.View                       | K2.JEYLABS\S.Ranjit               | 21/10/2016 3:26:05 PM  | K2.JEYLABS\S.Ranjit       | 21/10/2016 3:26:09 PM                     |                            | io       |                |    |
| Project Space              | Manger Approval                             | K2:JEYLABS\S Ranjt                | 21/10/2016 10:57:50 AM | K2:JEYLABS\S.Ranjit       | 21/10/2016 12:26:55 PM                    | 3 h                        | 10       |                |    |
| Test Scheduler             | E Moisture Level Form                       | K2:JEYLAB5\S.Ranjt                | 26/10/2016 11:22:33 AM | K2-JEYLABS\S.Ranjit       | 3/11/2016 9:48:54 AM                      | 8 N                        | io i     |                |    |
| Test Planner               | Moisture Level View                         | K2:JEYLABS\S.Ranjit               | 26/10/2016 11:09:44 AM | K2:JEYLABS\S.Ranjit       | 26/10/2016 11:09:52 AM                    | 1 8                        | io i     |                |    |
| Test Reporter              | PictureList                                 | System                            | 25/07/2016 3:09:35 PM  | K2SQL System              | 8/02/2019 6:54:34 AM                      | 18 N                       | 10       |                |    |
| Environment Comparison     | Picture Upload                              | System                            | 25/07/2016 3:09:34 PM  | K2SQL:System              | 8/02/2019 6:54:30 AM                      | 18 N                       | io.      |                |    |
| Process Management         | PumpWaterform                               | K2.JEYLABS\S Ranjt                | 26/10/2016 2:55:59 PM  | K2.JEYLABS\S.Ranjit       | 3/11/2016 9:48:54 AM                      | 4 h                        | 10       |                |    |
| 📑 Log Viewer               | Pumpwater Wew                               | K2.JEYLABS\S Ranjt                | 26/10/2016 2:41:35 PM  | K2.JEYLABS\S.Ranjit       | 28/10/2016 9:27:29 AM                     | 3 N                        | 10       |                |    |
|                            | Submit2form                                 | K2:JEYLABS\S Ranit                | 21/10/2016 4:00:46 PM  | K2:JEYLABS\S Ranjit       | 26/10/2016 1:03:19 PM                     | 4 h                        | 10       |                |    |
|                            | Test 1                                      | K2:JEYLABS\Administrator          | 6/02/2017 2:25:18 PM   | K2:JEYLABS\Administrator  | 3/07/2017 11:15:35 AM                     | 4 Y                        | les K    | 2.JEYLABS\Admi | 'n |
|                            | Test 1                                      | K2:JEYLABS\Administrator          | 6/02/2017 2:26:03 PM   | K2:JEYLABS),Administrator | 3/07/2017 11:14:29 AM                     | 5 N                        | lo       |                |    |
|                            | Test2                                       | K2:JEYLABS\Administrator          | 6/02/2017 2:26:58 PM   | K2-JEYLABS Administrator  | 3/07/2017 11:14:29 AM                     | 2 8                        | 40       |                |    |
|                            | Test3                                       | K2.JEYLABS\Administrator          | 6/02/2017 5:02:30 PM   | K2-JEYLABS\Administrator  | 7/02/2017 12:05:48 PM                     | 2 N                        | lo       |                |    |
|                            | Test 3Details                               | K2:JEYLABS\Administrator          | 3/07/2017 11:12:46 AM  | K2:JEYLABS\Administrator  | 5/07/2017 11:07:31 AM                     | 3 Y                        | fea K    | 2:JEYLABS\Admi | ni |
|                            | TreeControl                                 | K2:JEYLAB5\administrator          | 16/01/2017 10:44:45 AM | K2:JEYLABS\Administrator  | 25/01/2017 9:37:09 AM                     | 3 N                        | 10       |                |    |
|                            | TreeControl                                 | K2.JEYLABS\administrator          | 16/01/2017 10:40:16 AM | K2:JEYLABS\administrator  | 16/01/2017 5:27:12 PM                     | 1 5                        | io i     |                |    |
|                            | TreeControl1                                | K2.JEYLABS\administrator          | 16/01/2017 10:55:20 AM | K2:JEYLABS\administrator  | 16/01/2017 5:27:12 PM                     | 1 5                        | 10       |                |    |
|                            | TreeDetails                                 | K2:JEYLAB5\administrator          | 16/01/2017 10:41:19 AM | K2:JEYLABS\administrator  | 16/01/2017 5:27:12 PM                     | 1 1                        | 40       |                |    |
|                            | TreetenWithToolBar                          | K2.JEYLABS\Administrator          | 25/01/2017 9:35:59 AM  | K2.JEYLABS\Administrator  | 25/01/2017 9:36:13 AM                     | 1 5                        | 10       |                |    |
|                            | WaterPump.Form                              | K2.JEYLABS\S.Ranjit               | 26/10/2016 11:17:57 AM | K2.JEYLABS\S.Ranjit       | 26/10/2016 1:03:10 PM                     | 4 h                        | lo.      |                |    |
|                            | WaterPump ListView                          | K2:JEYLABS\S Ranjt                | 26/10/2016 10:58:26 AM | K2:JEYLABS\S.Ranjit       | 3/11/2016 9:48:04 AM                      | 2 N                        | 10       |                |    |
|                            | < (                                         |                                   | 10                     |                           |                                           |                            |          |                |    |
|                            | 21 1                                        |                                   |                        |                           |                                           |                            |          |                |    |
|                            | Number of Views                             |                                   | 902                    |                           |                                           |                            |          |                |    |
|                            | Selected Form or View                       |                                   |                        |                           |                                           |                            |          |                |    |
|                            | Category                                    |                                   |                        |                           |                                           |                            |          |                |    |
|                            | GUID                                        |                                   |                        |                           |                                           |                            |          |                |    |
|                            | Name                                        |                                   |                        |                           |                                           |                            |          |                |    |
|                            |                                             |                                   |                        |                           |                                           |                            |          |                |    |
| ense Expires on 31/12/2019 |                                             |                                   | -                      |                           |                                           |                            |          |                | _  |
| I L 🎙 🕾 🏾                  | - <u>0, 12</u> 📑 🧃 🖸 🗎                      | 🤤 🌺 🛃 v2v                         | (sa) 🔛 🔀               |                           |                                           |                            |          | 125            | 78 |

4. Once you have selected a SmartForm, you can view its dependencies by double clicking on the *Dependency Explorer* menu item on the left-hand side. This will be located under the SmartForm you have selected. From this screen you can investigate the Views, SmartObjects and workflows associated with this SmartForm. This can be particularly useful when debugging a SmartForm and wish to see possible error sources.

|                                                                                                    |          |                    |    |                      | jEyLaBs Por  | werloolz    |              |         |                 | D + 4                                                                    |               |                | _ 0      |
|----------------------------------------------------------------------------------------------------|----------|--------------------|----|----------------------|--------------|-------------|--------------|---------|-----------------|--------------------------------------------------------------------------|---------------|----------------|----------|
| PowerToolz <sup>%</sup>                                                                                                    |          |                    |    |                      |              |             |              |         | Workflow Se     | Details<br>ver Name <i>localho</i><br>siver Port 5252<br>siver Port 5555 | Customer Name |                | jeylabs  |
| Environment: Default 🔹                                                                                                    |          | Refresh            |    |                      |              |             |              |         | ,               |                                                                          | earch:        | 1              | Open Log |
| •   + -   <del>*</del> •                                                                                                    | <        | Name               | Id |                      |              | Type        | Dependencies | Version | Created By      | :<br>Created On                                                          | Modified By   | Modified On    |          |
| H Customers                                                                                                    |          | RecordTask         |    | 2571-7516-4d37-9058  | -d0617eb1b4d | View        | 1            | 2       |                 |                                                                          |               | 16/05/2019 8:4 |          |
| H Defaut                                                                                                    | <u>^</u> | LO RecordTask      |    | 794db-fbd0-4b11-ae76 |              | SmartObject | 0            | 0       | have renered in | 10100120100.0                                                            |               | 10/00/2010 0.4 |          |
| H D HTML5TestProject                                                                                                    |          | RecordTask List vi |    | 5e274-376d-40e7-8d64 |              | View        | 1            | 1       | KO JEVI ADRIA   | 15/05/2010 0.5                                                           | K2:JEYLABSIA  | 15/05/2010 10  |          |
| 🗏 🚞 jEyLaBs on LOCALHOST                                                                                                    | - H      | LO RecordTask      |    | 794db-fbd0-4b11-ae76 |              | SmartObject | 0            | 0       | NE VE TENEVIN.  | 10/03/2010 0.0                                                           |               | 10/00/2010 10  |          |
| ILABS-SimpleApproval                                                                                                    |          | Workflow/RecordT   |    | 0000-0000-0000-0000  |              |             | 0            | 0       |                 |                                                                          |               |                |          |
| H 🛅 JLBS Process<br>H 🛅 JLBS                                                                                                    |          | Workflow/RecordT   |    | 0000-0000-0000-0000  |              |             | 0            | 0       |                 |                                                                          |               |                |          |
| Constant Constant Constan   | Ξ        |                    |    |                      |              |             |              |         |                 |                                                                          |               |                |          |
| Bestion     Bestion     Bestion                                                                                                    |          |                    |    |                      |              |             |              |         |                 |                                                                          |               |                |          |
| H Domima TestCategory<br>H DomerToolzTest<br>H D PowerToolzTest<br>H D PT Integration Test<br>H D Reusable Components                                                                                                    |          |                    |    |                      |              |             |              |         |                 |                                                                          |               |                |          |
| BunAsUser Test     SimpleApproval     SimpleApproval     SimolApping     SubformScriptTest                                                                                                    |          |                    |    |                      |              |             |              |         |                 |                                                                          |               |                |          |
| H D System<br>H D Test<br>H D TestFowerShel<br>H D TestFrocess                                                                                                    |          |                    |    |                      |              |             |              |         |                 |                                                                          |               |                |          |
| H E Approval form<br>H E Approval 2 form<br>H F Form.Submit                                                                                                    |          |                    |    |                      |              |             |              |         |                 |                                                                          |               |                |          |
| Eleave Request New  Eleaverequest listview  Eleaverequest listview  EleaveRequest2 item/New  EleaveRequest2 Vew  EleaveRequest2 Vew  EleaveRequ |          |                    |    |                      |              |             |              |         |                 |                                                                          |               |                |          |
| H I Manger Approval                                                                                                    | v        |                    |    |                      |              |             |              |         |                 |                                                                          |               |                |          |
| e Expires on 31/12/2019                                                                                                    |          |                    |    |                      |              |             |              |         |                 |                                                                          |               |                |          |

#### Workflow (Process Space):

 You can also investigate processes (workflows) using the *Process Space*, found on the main menu. From here you can view, *categorize* and filter by keywords in the same way demonstrated using the SmartObject and SmartForm spaces. You can click on a process to see its *view flow* and *data fields*.

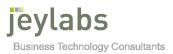

| )                                                                                                    |                                                  |              | j          | EyLaBs PowerToolz | :                                                    | Product Licence Details                                                                                | Version    | 5214                         | jeyla      |                 |
|----------------------------------------------------------------------------------------------------|--------------------------------------------------|--------------|------------|-------------------|------------------------------------------------------|----------------------------------------------------------------------------------------------------|------------|------------------------------|------------|-----------------|
| PowerToolz <sup>®</sup>                                                                                                    |                                                  |              |            |                   |                                                      | K2 Server Name <i>localh</i><br>Workflow Server Port <i>5252</i><br>Management Server Port <i>5555</i> | Customer   | Name Jeylabs<br>Name JEYLABS |            | 103             |
| 🛛 Environment: Default 👻                                                                                                    | Refresh Categorize Select All Report             |              |            |                   |                                                      |                                                                                                    | iearch:    | Send                         | Log Open L | og              |
| • 🔅 • 🙀 •                                                                                                    | < Process Name                                   | Proc Id      | ProcSet Id | Default Version   | Export User                                          | Deployed Date                                                                                          | Active E   | nor Complet                  | ed Deleted | Fol             |
| PowerToolz     SmartObject Space     E SmartForm Scace                                                                                                    | AccProcess                                       | 1029 2033    | 17<br>18   | 9                 | K2:JEYLABS\Administrator<br>K2:JEYLABS\Administrator | 7/09/2016 3:12:25 PM<br>8/09/2016 11:37:08 AM                                                          | 0 0        | 0                            | 0          | k<br>k          |
| Process Space     Instances                                                                                                    | APProcess                                        | 2046         | 19         | 8                 | K2:JEYLABS\Administrator                             | 12/09/2016 7:58:09 PM                                                                                  | 0 0        | 0                            | 0          | A               |
| My WorkList<br>Management WorkList                                                                                                    | ApprovalProcess                                  | 6194<br>6195 | 46<br>47   | 8                 | K2:JEYLABS\Administrator<br>K2:JEYLABS\Administrator | 10/11/2016 3:13:11 PM<br>10/11/2016 3:13:11 PM                                                         | 3 7<br>1 0 | 0                            | 0          | AR<br>AR        |
| Instead of the second second seco | AssetManagement<br>AssetApproval<br>AssetCapture | 5193<br>5194 | 48<br>49   | 1                 | K2:JEYLABS'k2_service<br>K2:JEYLABS'k2_service       | 7/11/2016 5:17:21 PM<br>7/11/2016 5:27:34 PM                                                           | 0 0        |                              | 0          | As<br>As        |
| Inter Reporter<br>Environment Comparison<br>Process Management                                                                                                    | Catering Room Setup Request                      |              | 2075       | 1                 | K2:JEYLABS\Administrator                             | 22/02/2019 11:31:10 AM                                                                                 | 0 0        | -                            | 0          | 0               |
| Log Vewer                                                                                                    | TestProcess<br>Child Category 01                 | 10269        | 2074       | 1                 | K2:JEYLABS\Administrator                             | 22/02/2019 11:17:40 AM                                                                                 | 0 0        | 0                            | 0          | Ca              |
|                                                                                                    | <                                                |              |            |                   | 100 IPL6 10/00 1 1                                   | 11.07.0140.7.00.01.011                                                                                 |            |                              |            | ~               |
|                                                                                                    | TestProcess                                      |              |            |                   |                                                      |                                                                                                    |            |                              | •          | 0 R             |
|                                                                                                    | ProcessMap DataFields XMLFields                  |              |            |                   | Start Start                                          |                                                                                                    |            |                              |            |                 |
|                                                                                                    |                                                  |              |            |                   |                                                      |                                                                                                    |            |                              |            |                 |
|                                                                                                    |                                                  |              |            |                   | DefaultActivity1  ClientEvent                        |                                                                                                    |            |                              |            |                 |
|                                                                                                    | ¢                                                |              |            |                   |                                                      |                                                                                                    |            |                              |            |                 |
| nse Expires on 31/12/2019                                                                                                    |                                                  |              |            |                   |                                                      |                                                                                                    |            |                              |            | _               |
| f ⊾ 🎙 🍢 🏉                                                                                                    | ) 🔍 🔅 🚺 🥥 🔇                                      |              | - 🤔        | v2v               | (sa) 🔢 🍕                                             | 🗈 😓 😚 👘                                                                                                |            | • () 🖥 i                     |            | 1:43  <br>6/05/ |

#### Creating your own test scripts

#### **SmartObject Test Scripts**

 Moving back to the SmartObject space, select a smartobject you wish test with. Double clicking on the SmartObject will allow you to access its Power Tester. Click on the *Power Tester* to open the test space for this SmartObject. Click *New Script* to create a new test script.

| PowerToolz <sup>®</sup>                                                                                                    |     |                                          |                |                     |              |                |          | Product Licence Details<br>K2 Server Name<br>Workflow Server Port<br>Management Server Port | 5252    | Version 5.2.1.4<br>Customer Name<br>User Name | Jeyta            | bs         |
|----------------------------------------------------------------------------------------------------|-----|------------------------------------------|----------------|---------------------|--------------|----------------|----------|---------------------------------------------------------------------------------------------|---------|-----------------------------------------------|------------------|------------|
| Environment: Default                                                                                                    |     | New Script Import Refresh Sync UI        | : Open Export  | Rename Delete       | Share Script | Enable TTA Tag | Schedule |                                                                                             | Search: |                                               | Send Log Open Lo | og Exi     |
| • 🔅 - 👷 •                                                                                                    | <   |                                          |                |                     |              |                |          |                                                                                             |         |                                               | Show All Pow     | verScripts |
| PowerToolz                                                                                                    | ~   |                                          | PowerScript ID | Object Version      | Created On   | Created By     | Shared   | TTA Enabled                                                                                 |         |                                               |                  |            |
| SmartObject Space                                                                                                    |     | SMS_CreateRandomValue                    | PS-250488      | 0                   | 15/05/2019   | administrator  | False    | False                                                                                       |         |                                               |                  |            |
| Active Directory                                                                                                    |     |                                          | PS-250489      | 0                   | 15/05/2019   | administrator  | False    | False                                                                                       |         |                                               |                  |            |
| E Active Directory Service2                                                                                                    |     |                                          | PS-250490      | 0                   | 15/05/2019   | administrator  | False    | False                                                                                       |         |                                               |                  |            |
| II 💭 All SmattObjects                                                                                                    |     |                                          | PS-250491      | 0                   | 15/05/2019   | administrator  |          | False                                                                                       |         |                                               |                  |            |
| E i Dapa                                                                                                    |     | SMS_FalureTest                           | PS-250492      | 0                   | 15/05/2019   | administrator  | False    | False                                                                                       |         |                                               |                  |            |
| 🗉 🧰 Customens                                                                                                    |     |                                          |                |                     |              |                |          |                                                                                             |         |                                               |                  |            |
| 🗄 🧰 Default                                                                                                    |     |                                          |                |                     |              |                |          |                                                                                             |         |                                               |                  |            |
| ⊞                                                                                                    |     |                                          |                |                     |              |                |          |                                                                                             |         |                                               |                  |            |
| EndPointsAssemblyNameService                                                                                                    |     |                                          |                |                     |              |                |          |                                                                                             |         |                                               |                  |            |
| Endronts-asemplyname.service     Edit Exchange Rate Web Services                                                                                                    |     |                                          |                |                     |              |                |          |                                                                                             |         |                                               |                  |            |
| Exchange Hate Web Services     EyLaBs on LOCALHOST                                                                                                    |     |                                          |                |                     |              |                |          |                                                                                             |         |                                               |                  |            |
| E      E      E   E   E   E   E                                                                                                    | =   |                                          |                |                     |              |                |          |                                                                                             |         |                                               |                  |            |
| E      E      E | 111 |                                          |                |                     |              |                |          |                                                                                             |         |                                               |                  |            |
| III 🚰 JLABS-Simple Approval                                                                                                    |     |                                          |                |                     |              |                |          |                                                                                             |         |                                               |                  |            |
| JLARCapture on LOCALHOST                                                                                                    |     |                                          |                |                     |              |                |          |                                                                                             |         |                                               |                  |            |
| I D JLBS Process                                                                                                    | Î   | P                                        |                |                     |              |                |          |                                                                                             |         |                                               |                  |            |
| IF 🛅 JLBS                                                                                                    |     | Existing Results Test Result             |                |                     |              |                |          |                                                                                             |         |                                               |                  |            |
| K2 Application Accelerators                                                                                                    |     | Generated At Generated By Server         | Instances S    | Start Time End Time | Duration     |                |          |                                                                                             |         |                                               |                  |            |
| 🗉 💼 K2 Workdesk                                                                                                    |     | 15/05/2019 11:1. JEYLABS admin. localhos |                | 11:17.4. 11:17.4.   |              |                |          |                                                                                             |         |                                               |                  |            |
| 🗉 🧰 K2LeamingKri                                                                                                    |     |                                          |                |                     |              |                |          |                                                                                             |         |                                               |                  |            |
| 🗉 🛅 KanwalK2                                                                                                    |     |                                          |                |                     |              |                |          |                                                                                             |         |                                               |                  |            |
| 🗉 🛅 Level01Category                                                                                                    |     |                                          |                |                     |              |                |          |                                                                                             |         |                                               |                  |            |
| 🗉 🛅 List Condition                                                                                                    |     |                                          |                |                     |              |                |          |                                                                                             |         |                                               |                  |            |
| 🗉 🛅 New Supplier                                                                                                    |     |                                          |                |                     |              |                |          |                                                                                             |         |                                               |                  |            |
| 🗄 📷 Pooh Test                                                                                                    |     |                                          |                |                     |              |                |          |                                                                                             |         |                                               |                  |            |
| 🖻 🚞 SmartObject                                                                                                    |     |                                          |                |                     |              |                |          |                                                                                             |         |                                               |                  |            |
| Record Task                                                                                                    |     |                                          |                |                     |              |                |          |                                                                                             |         |                                               |                  |            |
| Dependency                                                                                                    | . 1 |                                          |                |                     |              |                |          |                                                                                             |         |                                               |                  |            |
| SMS_CreateRandomValue                                                                                                    | 11  |                                          |                |                     |              |                |          |                                                                                             |         |                                               |                  |            |
| SMS Addsvsusertest                                                                                                    |     |                                          |                |                     |              |                |          |                                                                                             |         |                                               |                  |            |
| SMS AlMethods                                                                                                    |     |                                          |                |                     |              |                |          |                                                                                             |         |                                               |                  |            |
| SMS sampletest                                                                                                    |     |                                          |                |                     |              |                |          |                                                                                             |         |                                               |                  |            |
| SMS Failure Test                                                                                                    |     |                                          |                |                     |              |                |          |                                                                                             |         |                                               |                  |            |
| Poorsma TestCategory                                                                                                    | • 1 |                                          |                |                     |              |                |          |                                                                                             |         |                                               |                  |            |
| 🗉 🛅 PowerToolzTest                                                                                                    |     | 1                                        |                |                     |              |                |          |                                                                                             |         |                                               |                  |            |
| III 🛅 RefParamAssemblyNameService                                                                                                    | 1.1 | 1                                        |                |                     |              |                |          |                                                                                             |         |                                               |                  |            |
|                                                                                                    |     |                                          |                |                     |              |                |          |                                                                                             |         |                                               |                  |            |

2. When you create a new test the add method screen will automatically be shown. You can choose any of the SmartObject's methods with create being the default one

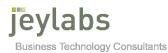

selected. For the purposes of this tutorial select the *GetList* method. Press the *OK button* to save the method test.

| Ŷ                                                                                                    |          |                 |                        |                  |                  |            | jEyLaBs Po       | owerToolz        |               |       |        |                                                      |                          |      |                                               |               | 0 X        |
|----------------------------------------------------------------------------------------------------|----------|-----------------|------------------------|------------------|------------------|------------|------------------|------------------|---------------|-------|--------|------------------------------------------------------|--------------------------|------|-----------------------------------------------|---------------|------------|
| PowerToolz <sup>®</sup>                                                                                                    |          |                 |                        |                  |                  |            |                  |                  |               |       |        | duct Licence<br>K2 Ser<br>Workflow S<br>Management S | iver Name<br>ierver Port |      | Version 5.2.1.4<br>Customer Name<br>User Name | , , ,         | abs        |
| Environment: Default -                                                                                                    |          | Start Save A    | ks Export S            | mc UI Referen    | ce Select Me     | thod Fun   | <pre>ction</pre> |                  |               |       |        |                                                      |                          |      |                                               | Send Log Oper | Log Exit   |
| * • * * <u>*</u> •                                                                                                    | < P      | Power Script Bu | ider Power!            | cript Editor Tes | t Result Existin | ng Results |                  |                  |               |       |        |                                                      |                          |      |                                               |               |            |
| OnatObject Space     Active Directory     Control of the Control of the Cont   |          | B-Sorpt         | Root<br>nartObject:Rec | ordTask          |                  |            |                  | 01: 10           | Misc<br>SmoMe | thod  |        |                                                      |                          |      |                                               |               |            |
| 🖲 🧰 Customens<br>🕫 🛅 Default                                                                                                    |          |                 |                        |                  |                  | Kecora     | Task : Smar      | Object Prope     | rties         |       |        |                                                      | F                        | alse |                                               |               |            |
| ⊯ 🛅 DocumentManage<br>⊮ 🛅 DocuSign                                                                                                    |          |                 |                        | at: Record Del   | k.               | ✓ Met      | hod Name: Ge     |                  | ~             | Paste | Random | Values                                               |                          |      |                                               |               |            |
| EndPointsAssemblyNameService     Exchange Rate Web Services                                                                                                    |          |                 | DisplayN               | sme              |                  | -          | IsRequired       | Type<br>Autonumb | Val           | 0e    | ŕ      |                                                      |                          |      |                                               |               |            |
| III 🛅 jEyLaBs on LOCALHOST                                                                                                    |          |                 | Project N              | me               |                  |            |                  | Text             | -             |       | ľ      |                                                      |                          |      |                                               |               |            |
|                                                                                                    | =        |                 | Employee               | Name             |                  |            |                  | Text             |               |       | Ĩ      |                                                      |                          |      |                                               |               |            |
| JLABS-SimpleApproval     JLARCapture on LOCALHOST                                                                                                    |          |                 | Employee               | Email            |                  |            |                  | Text             |               |       | [      |                                                      |                          |      |                                               |               |            |
| Im JLAHCapture on LOCALHOST     Im JLBS.Process                                                                                                    |          |                 | Task                   |                  |                  |            |                  | Text             |               |       | [      |                                                      |                          |      |                                               |               |            |
| 🗑 🛅 JLBS                                                                                                    |          |                 | Start Date             |                  |                  |            |                  | Date             |               |       |        |                                                      |                          |      |                                               |               |            |
| E C Application Accelerators     K2 Workdesk                                                                                                    |          |                 | End Date               |                  |                  |            |                  | Date             |               |       |        |                                                      |                          |      |                                               |               |            |
| 🗷 🛅 K2LeamingKit                                                                                                    |          |                 | Task Stat              | 18               |                  |            |                  | Text             |               |       |        |                                                      |                          |      |                                               |               |            |
| 🗉 🧰 KanwalK2                                                                                                    |          |                 |                        |                  |                  |            |                  |                  |               |       |        |                                                      |                          |      |                                               |               |            |
| Level01Category     List Condition                                                                                                    |          |                 |                        |                  |                  |            |                  |                  |               |       |        |                                                      |                          |      |                                               |               |            |
| 🛞 🧰 New Supplier                                                                                                    |          |                 |                        |                  |                  |            |                  |                  |               |       |        |                                                      |                          |      |                                               |               |            |
| Pooh Test     SmatObject                                                                                                    |          |                 | Description            | GetList          |                  |            |                  |                  |               |       |        |                                                      |                          |      |                                               |               |            |
| RecordTask                                                                                                    |          |                 |                        |                  |                  |            |                  |                  |               | ОК    | Ca     | ncel                                                 |                          |      |                                               |               |            |
| Dependency                                                                                                    |          |                 |                        |                  |                  |            |                  |                  |               | -     |        |                                                      |                          |      |                                               |               |            |
| B International States States Stat |          |                 |                        |                  |                  |            |                  |                  |               |       |        |                                                      |                          |      |                                               |               |            |
| SMS_Addsysusertest                                                                                                    |          |                 |                        |                  |                  |            |                  |                  |               |       |        |                                                      |                          |      |                                               |               |            |
| SMS_AlMethods                                                                                                    |          |                 |                        |                  |                  |            |                  |                  |               |       |        |                                                      |                          |      |                                               |               |            |
| SMS_FailureTest                                                                                                    |          |                 |                        |                  |                  |            |                  |                  |               |       |        |                                                      |                          |      |                                               |               |            |
| New PowerScript *                                                                                                    |          |                 |                        |                  |                  |            |                  |                  |               |       |        |                                                      |                          |      |                                               |               |            |
| Poomima TestCategory     PowerToolzTest                                                                                                    |          |                 |                        |                  |                  |            |                  |                  |               |       |        |                                                      |                          |      |                                               |               |            |
| RefParamAssemblyNameService                                                                                                    |          |                 |                        |                  |                  |            |                  |                  |               |       |        |                                                      |                          |      |                                               |               |            |
| E Reusable Components<br>License Expires on 31/12/2019                                                                                                    | ×        |                 |                        |                  |                  |            |                  |                  |               |       |        |                                                      |                          |      |                                               |               |            |
|                                                                                                    | ×        |                 |                        | -                | . Ann            | ale -      | EM.              |                  |               | h     | 100    |                                                      | A .                      |      |                                               |               | 1-12 DM    |
| 1 🗄 🐐 🎼 🖉                                                                                                    | <u>,</u> | Q               |                        | J 🖸              | 5                | - C        |                  | u2u <b>(</b> sa  | } #           | N N   |        |                                                      | 8                        | 2    | *                                             | ()) 🍺 🗊 ENG   | 23/05/2019 |

Press the Save/Save As button to save the script. Remember to give a meaningful name. Press the OK button and the script will be saved. You can view any saved test scripts by viewing the Power Tester. This test will be executed later in the tutorial. From the Process Space, similar test scripts can be created.

| PowerToolz <sup>89</sup>                                                                                                    |   |                                    |                                     |                 |                                          | K2 Server Name<br>Workflow Server Port<br>Management Server Port | 5252       | Customer Name<br>User Name | Jeylabs<br>JEYLABS\administrator |          |
|----------------------------------------------------------------------------------------------------|---|------------------------------------|-------------------------------------|-----------------|------------------------------------------|------------------------------------------------------------------|------------|----------------------------|----------------------------------|----------|
| Environment: Default -                                                                                                    |   | Start Save As Save Export          | Sync UI Reference Select Method     | { }<br>Function |                                          |                                                                  |            |                            | Send Log Open I                  | Jog Exit |
| 🔹 = 🐘 = 🙀 =                                                                                                    | < | Power Script Builder Power Script  | Editor Test Result Existing Results |                 |                                          |                                                                  |            |                            |                                  |          |
|                                                                                                    | • | Script Root     Geste     Get List | sk                                  |                 | General<br>Log Cont<br>Partiel Elecution |                                                                  | 0<br>False |                            |                                  |          |
| EndPointsAssemblyNameService                                                                                                    |   |                                    |                                     | PowerScriptSave | X                                        |                                                                  |            |                            |                                  |          |
| Bichange Rate Web Services     Bic Bichange Rate Web Services     Bic JE(Late on LOCALHOST     Bic JE(LateSmart Tool:     Bic JLAteSmart Tool:     Bic JLASS SmarthApproval     Bic JLASS SmarthApproval     Bic JLASS     Bic JLASS                                                                                                    | Ξ |                                    | owerScript Name                     |                 | OK Cancel                                | script to produce multiple                                       | reauts     |                            |                                  |          |
| H     Constant Accelerators     Constant Accelerators     Constant Accelerators     Constant Accelerators     Constant Accelerators     Constant Accelerators     Constant Accelerators     Constant Accelerators     Constant Accelerators                                                                                                    |   |                                    |                                     |                 |                                          |                                                                  |            |                            |                                  |          |
|                                                                                                    |   |                                    |                                     |                 |                                          |                                                                  |            |                            |                                  |          |
| SNS, Adapusetet SNS, Aldenois SNS, SNRS, sangletet SNS, Sangletet Decomma TestCatego Decomma TestCatego DecomfootTest DecomfootTest Decomfoot | ~ |                                    |                                     |                 |                                          |                                                                  |            |                            |                                  |          |

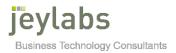

#### **Form Test Scripts**

 From the SmartForm Space, we can select a form to test by double clicking on the form name. On the left-hand side menu that is expanded the Power Tester can be accessed. Click on the Power Tester to view the scripts for this process. Click the New Script button on the toolbar to create a new test script.

|                                                                                                    |     |                      |                  |           |                | jE        | ylaBs Po | werToolz      |                |        |                                                                                             |        |                                               |          | _ 0        |
|----------------------------------------------------------------------------------------------------|-----|----------------------|------------------|-----------|----------------|-----------|----------|---------------|----------------|--------|---------------------------------------------------------------------------------------------|--------|-----------------------------------------------|----------|------------|
| PowerToolz <sup>%</sup>                                                                                                    |     |                      |                  |           |                |           |          |               |                |        | Product Licence Details<br>K2 Server Name<br>Workflow Server Port<br>Management Server Port | 5252   | Version 5.2.1.4<br>Customer Name<br>User Name | ,        | eylabs     |
| Environment: Default 🔹                                                                                                    |     | New Script Inheri    | it Script Import | Refresh S | ync UI Star    | t Open E  |          | ame Delete Si | are Script Tag |        |                                                                                             | Search |                                               | Send Log | Dpen Log   |
| ⇒ v ★ •                                                                                                    | < [ |                      |                  |           |                |           |          |               |                |        |                                                                                             |        |                                               | Show     | Al PowerSc |
| SmartForms Space                                                                                                    |     | PowerScript Name     |                  |           | PowerScript ID |           | Version  | Created On    | Created By     | Shared |                                                                                             |        |                                               |          |            |
| 🗉 🧰 Apps                                                                                                    |     | SFS_basictest        |                  |           | PS-250493      | 2         |          | 15/05/2019    | administrator  | False  |                                                                                             |        |                                               |          |            |
| 🗄 🧰 AssetManagement                                                                                                    |     | SFS_AssertTest       |                  |           | PS-250494      | 2         |          | 15/05/2019    | administrator  | False  |                                                                                             |        |                                               |          |            |
| Customers     Default                                                                                                    |     | SFS_PassTest         |                  |           | PS-250499      | 2         |          | 16/05/2019    | Administrator  | False  |                                                                                             |        |                                               |          |            |
| Image: Control State Strategiest           Image: Control State Strategiest           Image: Control State S | =   | SFS_Dutetout         |                  |           | °S-250500      | 2         |          | 16/05/2019    | Administrator  | False  |                                                                                             |        |                                               |          |            |
| RecordTask Form                                                                                                    |     | Existing Results Tee | st Result        |           |                |           |          |               |                |        |                                                                                             |        |                                               |          |            |
| Dependency                                                                                                    |     | Generated At         | Generated By     | Server    | Instances      | StartTime | EndTime  | Duration      |                |        |                                                                                             |        |                                               |          |            |
| Power Tester                                                                                                    |     | 15/05/2019 2:33      | JEYLABS\admin    | localhost | 1              | 2:30:42   | 2:33:13  | 00:02:31      |                |        |                                                                                             |        |                                               |          |            |
| 45 SFS_basictest                                                                                                    |     |                      | JEYLABS\admin    |           |                |           | 2:20:47  |               |                |        |                                                                                             |        |                                               |          |            |
| SFS_Assent Test<br>SFS_Pass Test<br>SFS_Datetest                                                                                                    |     | 15/05/2019 11:3      | JEYLABS\admin    | localhost | 1              | 11:38:2   | 11:38:5  | 00:00:27      |                |        |                                                                                             |        |                                               |          |            |
| 🗉 🛅 View                                                                                                    |     |                      |                  |           |                |           |          |               |                |        |                                                                                             |        |                                               |          |            |
| 🗉 🛅 Poomima TestCategory                                                                                                    |     |                      |                  |           |                |           |          |               |                |        |                                                                                             |        |                                               |          |            |
| PowerToolzTest                                                                                                    |     |                      |                  |           |                |           |          |               |                |        |                                                                                             |        |                                               |          |            |
| PT Integration Test     Peusable Components                                                                                                    |     |                      |                  |           |                |           |          |               |                |        |                                                                                             |        |                                               |          |            |
| Heusable Components     Heusable Components     Heusable Components                                                                                                    |     |                      |                  |           |                |           |          |               |                |        |                                                                                             |        |                                               |          |            |
| File Smole Approval                                                                                                    |     |                      |                  |           |                |           |          |               |                |        |                                                                                             |        |                                               |          |            |
| 🗉 🧰 SmoMapping                                                                                                    |     |                      |                  |           |                |           |          |               |                |        |                                                                                             |        |                                               |          |            |
| SubformScriptTest                                                                                                    |     |                      |                  |           |                |           |          |               |                |        |                                                                                             |        |                                               |          |            |
| 🗉 🧰 System                                                                                                    |     |                      |                  |           |                |           |          |               |                |        |                                                                                             |        |                                               |          |            |
| 🗉 🧰 Test                                                                                                    |     |                      |                  |           |                |           |          |               |                |        |                                                                                             |        |                                               |          |            |
| TestPowerShell                                                                                                    |     |                      |                  |           |                |           |          |               |                |        |                                                                                             |        |                                               |          |            |
| TestProcess                                                                                                    |     |                      |                  |           |                |           |          |               |                |        |                                                                                             |        |                                               |          |            |
| Approval form     Approval2 form                                                                                                    | - V | L                    |                  |           |                |           |          |               |                |        |                                                                                             |        |                                               |          |            |
|                                                                                                    |     |                      |                  |           |                |           |          |               |                |        |                                                                                             |        |                                               |          |            |
| se Expires on 31/12/2019                                                                                                    |     |                      |                  |           |                |           |          |               |                |        |                                                                                             |        |                                               |          |            |

2. The Power Script builder will open. In the Power Script tree, the form and its views will be displayed, with their controls (such as text boxes and buttons) will be displayed in cascading form.

|                                                                                                    | Product Licence Details Version 5.2.1.4 jeylabs                                                                                                    |
|----------------------------------------------------------------------------------------------------|----------------------------------------------------------------------------------------------------|
|                                                                                                    | K2 Server Name Jocafhoat JC y LCLUS<br>Workflow Server Port 5252 Customer Name Jeylabs<br>Management Server Port 5555 User Name JEYLABS/administrator                                                                                                    |
| Start Save As Save Export Sync UI Reference Snapshot Populate Function Add                                                                                                    | 📑 💣 🖣<br>Send Log Open Log Exit                                                                                                    |
| Power Script Builder Power Script Editor Test Result Existing Results                                                                                                    |                                                                                                    |
| South Root     South Root     S | (Collection)<br>(Collection)<br>Http://dever.31/Ruttime//Funt/RecordTask For<br>0<br>False                                                                                                    |
|                                                                                                    |                                                                                                    |
|                                                                                                    | Batt Sterk As Sterk Export Sync UII Reference: Snapphot. Populate Function Add           Power Sort Bidde         Power Sort Bidde         Feel           Power Sort Bidde         Power Sort Bidde         Feel           Power Sort Bidde         Power Sort Bidde         Power Sort Bidde         Feel           Power Sort Bidde         Power Sort Bidde         Power Sort Bidde         Power Sort Bidde         Power Sort Bidde           Power Sort Bidde         Power Sort Bidde         Power Sort Bidde         Power Sort Bidde         Power Sort Bidde         Power Sort Bidde           Power Sort Bidde         Power Sort Bidde         Power Sort Bi |

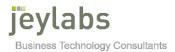

3. There are two options for entering data as part of a SmartForm test. Each control can be selected, and the relevant test data can be entered into the 'value' attribute on the top right-hand side. Alternatively, test data can be entered into the form at the bottom half of the PowerToolz window, using the form runtime. If the runtime of the form cannot be seen this will be due to incorrect SmartForm runtime settings found within the PowerToolz settings page.

|                                                                                                    |                                                                                                    | iEvLaBs I                                                                                                    | owerToolz                                                                                                    |                                                                                             |                                                          | _ 0 ×                                                             |
|----------------------------------------------------------------------------------------------------|----------------------------------------------------------------------------------------------------|----------------------------------------------------------------------------------------------------|----------------------------------------------------------------------------------------------------|---------------------------------------------------------------------------------------------|----------------------------------------------------------|-------------------------------------------------------------------|
| PowerToolz <sup>%</sup>                                                                                                    |                                                                                                    |                                                                                                    |                                                                                                    | Product Licence Details<br>K2 Server Name<br>Workflow Server Port<br>Management Server Port | localhost<br>5252 Custome                                | n 5.2.1.4 jeylabs<br>r Name Jeylabs<br>Name JEYLABS/administrator |
| Environment: Default 🔹                                                                                                    | Start Save As Save Expo                                                                                                    | rt Sync UI Reference Snapshot Populate Fur                                                                                                    | tion Add Remove                                                                                                    |                                                                                             |                                                          | 📑 🛁 着<br>Send Log Open Log Exi                                    |
| k •   ⊕ +   <del>    •</del> •                                                                                                    | Power Script Builder Power Sci<br>Power Script Builder                                                                                  | ript Editor Test Result Existing Results                                                                                                    |                                                                                                    |                                                                                             |                                                          |                                                                   |
| Contenent     Contenent     Contenent | = - T Start Date<br>- T Start Date<br>- T Task Drop<br>- T Task Statu<br>- Create But<br>- Create But<br>- Project Nar<br>- Project Nar | ARY DETAILS)<br>min Tet Dat<br>Here Tet Dat<br>Label<br>Clender<br>Data Label<br>Clender<br>Tet Data<br>Tet Data<br>Antwor (TAN STATUS)<br>ne Data Label<br>Here Data Label | Construction     Construction     C | Northed Field                                                                               | 0<br>(Collection)<br>None<br>True<br>None<br>FormProject |                                                                   |
| SFS_Assent Test                                                                                                    | TASK DETAILS                                                                                                    |                                                                                                    |                                                                                                    |                                                                                             |                                                          | ~                                                                 |
| G SFS_Datetest                                                                                                    | Project Name                                                                                                    | Project1                                                                                                    |                                                                                                    |                                                                                             |                                                          |                                                                   |
| Poomima TestCategory     PowerToolzTest                                                                                                    | Employee Name                                                                                                    | Administrator                                                                                                    |                                                                                                    |                                                                                             |                                                          |                                                                   |
|                                                                                                    | Employee Email                                                                                                    | Administrator@jeylabs.com                                                                                                    |                                                                                                    | Le.                                                                                         |                                                          |                                                                   |
| Run AsUser Test     E      Smple Approval                                                                                                    | Task                                                                                                    |                                                                                                    |                                                                                                    |                                                                                             |                                                          | $\sim$                                                            |
| SmoMapping     Subform Script Test                                                                                                    | Start Date                                                                                                    | Select a date                                                                                                    |                                                                                                    |                                                                                             |                                                          |                                                                   |
| # 🛅 System<br># 🛅 Test<br># 🛅 TestPowerShell                                                                                                    | End Date                                                                                                    |                                                                                                    |                                                                                                    |                                                                                             |                                                          |                                                                   |
| TetProcess     Approval form     GAporoval form     GAporoval form     Gaporoval form     E    Form. Submit     E    Leave Request New     R    E    Leave Request Matriew                                                                                                    | Task Status                                                                                                    | Type a value                                                                                                    |                                                                                                    |                                                                                             |                                                          | Create                                                            |
| cense Expires on 31/12/2019                                                                                                    |                                                                                                    |                                                                                                    |                                                                                                    |                                                                                             |                                                          |                                                                   |
| E ⊾ 🎙 🕵 🖉                                                                                                    | - 🔍 🜔 📑 4                                                                                                    | 0 🔘 🗎 🐉 🐌                                                                                                    | u2u <mark>(sa)</mark> 🗄 🍕                                                                                                    | - 🖀 📲 🔗                                                                                     |                                                          | <ul> <li></li></ul>                                               |

 Once data has been entered into the form using the Runtime view the Snapshot button can be used to record this data into the relevant controls for testing. Click Save button to save the data entered for the form.

| PowerToolz <sup>®</sup>                                                                                                    |                                                                                                    |                                                    |                                                                                                    | Product Licence Details<br>K2 Server Name<br>Workflow Server Port<br>Management Server Port | 5252 Customer Nam                 | 14 jeylabs                      |
|----------------------------------------------------------------------------------------------------|----------------------------------------------------------------------------------------------------|----------------------------------------------------|----------------------------------------------------------------------------------------------------|---------------------------------------------------------------------------------------------|-----------------------------------|---------------------------------|
| B Environment: Default -                                                                                                    | Start Save As Save Export                                                                                                    | Sync UI Reference Snapshot Populate Funct          | on Add Remove                                                                                                    |                                                                                             |                                   | 📑 🍰 🚽<br>Send Log Open Log Exit |
| ** * * * * *                                                                                                    | Power Script Builder Power Script                                                                                                    | Editor Test Result Existing Results                |                                                                                                    |                                                                                             |                                   |                                 |
| IV         Catheres           IV         Default           IV         HTMLSTeathoged           IV         Filled to in LOCAHOST           IV         JI-LASS Simple/Approval           IV         JI-LASS Simple/Approval           IV         JI-LASS Simple/Approval           IV         JI-LASS           IV         JI-LASS                                                                                                    | Sorpt Root     Sorpt Root     Sorpt Root     Berger Root     Berger Root     Berger Root     Berger Root     Berger Root     Sorpt Care Care     Sorpt Care Care     Sorpt Care Care     Tak     Tak     Tak | (DETAILS)<br>Feat Box<br>e Teat Box<br>IData Label | Peppone Delay     Peppone Delay     Perent Form Sortel     Form Sorte Repeat     Unitative Room     Clockele Room     Room Clock     Value | X                                                                                           | 0<br>(Collection)<br>None<br>True |                                 |
| New Supplier     Parameter Driven Test                                                                                                    | E Task                                                                                                    |                                                    | iptSave                                                                                                    |                                                                                             | None<br>FormProject               | ~                               |
| Booh Tett      StartFom      ExcerdTask Fom      Dependency      SF5_basidet      SF5_basidet      SF5_basidet                                                                                                    | TASK DETAILS                                                                                                    | verScipt Name<br>SORCOSCI                          | ОК Са                                                                                                    | ncel                                                                                        |                                   | ^                               |
| SFS_PessTest                                                                                                    |                                                                                                    |                                                    |                                                                                                    |                                                                                             |                                   |                                 |
| B      Wew     Formina TestCategory                                                                                                    | Project Name                                                                                                    | Project1                                           |                                                                                                    |                                                                                             |                                   |                                 |
| PowerToolz Test     Port Integration Test                                                                                                    | Employee Name                                                                                                    | Administrator                                      |                                                                                                    |                                                                                             |                                   |                                 |
| I in Reusable Components                                                                                                    | Employee Email                                                                                                    | Administrator@jeylabs.com                          |                                                                                                    |                                                                                             |                                   |                                 |
| Image: Test and the main and the main an | Task                                                                                                    |                                                    |                                                                                                    |                                                                                             |                                   | $\sim$                          |
| B Constant Script Test     Subform Script Test                                                                                                    | Start Date                                                                                                    |                                                    |                                                                                                    |                                                                                             |                                   | 100                             |
| ⊞ 🛅 System<br>⊯ 🛅 Test                                                                                                    | End Date                                                                                                    |                                                    |                                                                                                    |                                                                                             |                                   | tinte<br>1                      |
| 🗉 🛅 TestPowerShell                                                                                                    |                                                                                                    |                                                    |                                                                                                    |                                                                                             |                                   |                                 |
|                                                                                                    | Task Status                                                                                                    |                                                    |                                                                                                    |                                                                                             |                                   | Create                          |
| In International International Internationa International International International International Internati  | ¥                                                                                                    |                                                    |                                                                                                    |                                                                                             |                                   |                                 |
|                                                                                                    | ्, 🕴 🚺 🖉                                                                                                    | O 🗎 🐓 🐘                                            | U2U (SA) 🔢 刘                                                                                                    | 🖀 😽 😚                                                                                       | ۰ s                               | ()) 🍡 💭 ENG 12:36 PM 16/05/2019 |

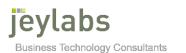

#### Workflow Test Scripts

 From the *Process Space*, we can select a process to test by double clicking on the process name. On the left-hand side menu that is expanded the *Power Tester* can be accessed. Click on the *Power Tester* to view the scripts for this process. Click the *New Script button* on the toolbar to create a new test script.

| 9 ·                                                                                                    | jEyLaBs PowerToolz                                                                                                    | x      |
|----------------------------------------------------------------------------------------------------|----------------------------------------------------------------------------------------------------|--------|
| PowerToolz <sup>89</sup>                                                                                                    | Product Licence Details<br>N2 Grown Fines Acoulter<br>Workden Server Finst 3572 Laboration - Joyden<br>Management Server Finst 3573 - Uker Nama, 42/N487-binahardar         |        |
| Environment: Default -                                                                                                    | Rev Script Generate Script - Import Refresh Sprict III Start Open Export Remaine Delete Share Script Enable TTA Tay Schedule Search: Search Search Script Generate Schedule | sit    |
| *· *· 🗙 • 🗶 • 🔍 <                                                                                                    | Show All PowerSt                                                                                                    | cripts |
| H □ JLBS     K2Proctice_Suph     CProctice_Suph     E → K2Project18     E → K2Project18     E → K2Project25     E → Karmed_Proces_LeaveApplication     R □ KPRXText                                                                                                    | veneStop Nume PenerStop CD (Depect Verson Orazafo R Sand TR-Sand A Sand Sand Sand Sand Sand Sand Sand Sand                                                                  |        |
| Parent Supplier     Parent Category     Parent Category     Parent Category     Parent Category                                                                                                    | Control Inter Average Inter Average                                                                                                    | ^      |
| H D PT integration Test<br>H D SantaumRnd<br>H D SantaumRnd<br>H D Test Project<br>H D Test Project<br>H D Test Project<br>H D Test Project<br>H D Santaurise Pan<br>H D Santaurise Pan<br>H D Santaurise Pa | Start                                                                                                    | Ξ      |
| B    B    Approval Proces     B    B    Charge Management Approval     B    B    Charge Management Approval     B    B    Charge Management Approval     B    B    Charge Management Approval     B    B    Charge Management Management     B    B    Charge Management     B    Charge Management                                                                                                    | Image: Second Table       Image: Second Table       Image: Second Table                                                                                                    |        |
| B - Content Calm Approval     B - Content Calm Approval     B - Content Approval     B - Content Approval     B - Content Approval     B - Content Approval     B - Content Approval     B - Content Approval     B - Content Approval     B - Content Approval     B - Content Approval                                                                                                    | Task           2         Manager Approval                                                                                                    |        |
| Anocot las:     Anocot las:     Anocot las:     Anocot las:     Instances     Vestore     Anoces Rohts     C. Activities                                                                                                    | Decision                                                                                                    |        |
| B PowerTester                                                                                                    | Record task 2                                                                                                    | >      |
| License Expires on 31/12/2019                                                                                                    | 🕐 📑 🧳 🙆 🎥 🕌 🚾 🛤 🖪 🖬 刘 🗃 💺 📯 🔹 0 kg 12 kg                                                                                                    |        |

2. Configure the action property for the activities according to the scenario to be tested. For example, the action attribute could be set to approve or reject. Select the approval activity, looking to the right-hand side the action to be taken can be set, selecting from a drop-down list.

|                                                                                                    |     |                                                                      |                                              | jEyLaBs P | owerToolz             |                                                                                                    |                                                                                           |                                                                                                    |                                               |                    |                      |
|----------------------------------------------------------------------------------------------------|-----|----------------------------------------------------------------------|----------------------------------------------|-----------|-----------------------|----------------------------------------------------------------------------------------------------|-------------------------------------------------------------------------------------------|----------------------------------------------------------------------------------------------------|-----------------------------------------------|--------------------|----------------------|
| PowerToolz <sup>%</sup>                                                                                                    |     |                                                                      |                                              |           |                       |                                                                                                    | Product Licence Details<br>K2 Server Name<br>Workflow Server Pot<br>Management Server Pot | 5252                                                                                                    | Version 5.2.1.4<br>Customer Name<br>User Name | Jeya               | abs                  |
| Environment: Default 🔹                                                                                                    |     | Start Save As Save                                                   | Export Sync UI Reference Remo                | /e        |                       |                                                                                                    |                                                                                           |                                                                                                    |                                               | Send Log Open      | Log Exit             |
| <b>*</b> • * <b>*</b> •                                                                                                    | <   | Power Script Builder Po                                              | wer Script Editor   Test Result   Existing R | leouits   |                       |                                                                                                    |                                                                                           |                                                                                                    |                                               |                    |                      |
| B     B     B     B     CATAGOS, Suft     B     CATAGOS, Suft     B     CATAGOS, Suft     B     CATAGOS, Suft     CATAGOS, Suft     C | *   | B → Soriet Root<br>B ↔ Poure Proc<br>B ∳ Yookdo<br>B ∮ Yookdo<br>Tar | w Actions                                    |           |                       | Al      Al     Al     Action Design     Action Paule     Description     Action Value     Description     Action Value     Action Value     Action Value     Action Value     Action Value     Action Value     Action Value     Action     Action     Select the action that need | to be submitted at this extively.                                                         | Approve<br>Reject<br>[Skip Power/ic<br>[Skip Power/ic<br>[Skip Power/ic<br>(Collection)<br>(Collection) | tion]<br>tion (Update Fields)                 | 1                  |                      |
| Accorde Process     Accorde Process     Accorde Process     Accorde Accorde     Accorde Accorde     A | =   |                                                                      |                                              |           |                       |                                                                                                    |                                                                                           |                                                                                                    |                                               | Set status to sub. |                      |
| PS_TestApprove                                                                                                    | ~   | ٢                                                                    |                                              |           |                       |                                                                                                    |                                                                                           |                                                                                                    |                                               | Manager Approva    | 4 V<br>>             |
| License Expires on 31/12/2019                                                                                                    |     |                                                                      |                                              |           |                       |                                                                                                    |                                                                                           |                                                                                                    |                                               |                    |                      |
| 🗄 🛃 🎙 🗏 🥖                                                                                                    | - Ç | 0                                                                    | - 💭 🜔 📜 I                                    | 🕈 🔥       | u2u <mark>(sa)</mark> | - E 🔊                                                                                                    | 🖀 😽 😚                                                                                     | N .                                                                                                    | • 1                                           | () 😼 💭 ENG 1       | 1:55 PM<br>6/05/2019 |

3. Press the *Save As button* to save the script. Remember to give a meaningful name. Press the *OK button* and the script will be saved. You can view any saved test scripts

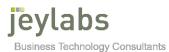

by viewing *the Power Tester*. This test will be executed later in the tutorial. From the **Process Space**, similar test scripts can be created.

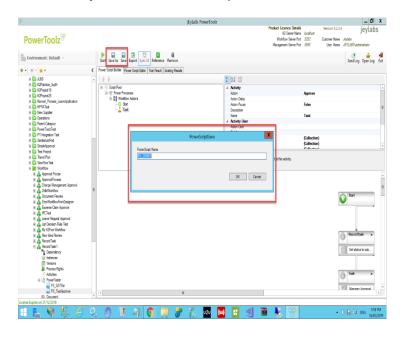

#### Execute tests and verify results

#### **Execute SmartObject Test and Result**

1. Returning to the *SmartObject Space*, click on the *Power Tester* of the SmartObject a test script was created for earlier, the test script can be executed. Click on the script to be executed and click the *Start button* to run the test.

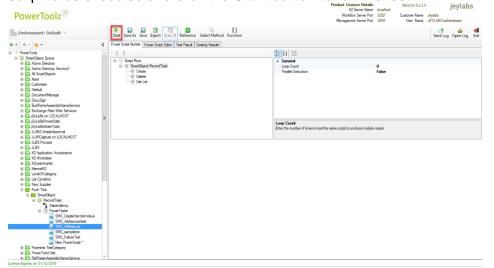

2. The test will be executed by *PowerToolz*. The results will be displayed at each step

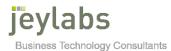

of the test's executions. Once the test has been completed an overall test result will be displayed. You can view the test result as a historical test by accessing the *Existing Results tab.* 

| PowerToolz <sup>®</sup>                                                                                                    |   |                                                                                           |                                                                                        |              |     |         |                                        |          |                              |                                            | Workfla      | Server Name<br>w Server Pot<br>tt Server Pot | 5252 C         | ustomer Name<br>User Name | jeylat<br>Jeylats<br>JEYLABS ladministrator |   |
|----------------------------------------------------------------------------------------------------|---|-------------------------------------------------------------------------------------------|----------------------------------------------------------------------------------------|--------------|-----|---------|----------------------------------------|----------|------------------------------|--------------------------------------------|--------------|----------------------------------------------|----------------|---------------------------|---------------------------------------------|---|
| Environment: Default                                                                                                    |   | Start Save As Save Eq                                                                     | ort Sync U Reference                                                                   |              |     |         |                                        |          |                              |                                            |              |                                              |                |                           | Send Log Open Log                           | , |
| • • • • <u>*</u> •                                                                                                    | < | Power Script Builder   Power                                                              | Script Editor   Test Result                                                            | Existing Res | uls |         |                                        |          |                              |                                            |              |                                              |                |                           |                                             |   |
| PowerToolz     SmartDiplect Space     Diplect Space     Diplect Space     Diplectory     Diplectory     Diplectory     Diplectory     Diplectory     Diplectory                                                                                                    | ~ | Generated At<br>15/05/2019 11 41:59 AM<br>16/05/2019 9:20:01 AM<br>15/05/2019 11:30:10 AM | Generated By<br>UPUABSVAmministrator<br>JEYLABSVAdministrator<br>JEYLABSVadministrator | localhost    | 3   | 9.19.56 | EndTime<br>11.415<br>9:19:59<br>11:300 | 00:00:02 | K2 Sma                       | Run By<br>Server:<br>artObject<br>erScript | k<br>Name: F | EYLABS<br>ocalhost<br>RecordTa               |                | itor                      |                                             |   |
| III 🛅 Apps<br>III 🛅 Customers                                                                                                    |   |                                                                                           |                                                                                        |              |     |         |                                        |          | 4                            | Status                                     | Result Time  |                                              | Duration       |                           | Result Description                          |   |
| 🛞 🛅 Default                                                                                                    |   |                                                                                           |                                                                                        |              |     |         |                                        |          | Lost Result                  |                                            | 16/05/2019 1 | 41.55 AM                                     | 00.00          |                           | Loading ForverScript                        | 5 |
| III 📴 DocumentManage                                                                                                    |   |                                                                                           |                                                                                        |              |     |         |                                        |          | 2                            | Θ                                          | 16/05/2019 1 | :41:55 AM                                    | 00:00:00 22439 | 20                        | Please wait for test to start               | 7 |
| Image: Security Control of Control of Con |   |                                                                                           |                                                                                        |              |     |         |                                        |          | ~                            | 0                                          | 16/05/2019 1 | 41.55 AM                                     | 00.00.00.45640 | 44 1                      | Executing method Create                     |   |
| Exchange Rate Web Services                                                                                                    |   |                                                                                           |                                                                                        |              |     |         |                                        |          | 2                            | 0                                          | 16/05/2019 1 | 41.55 AM                                     | 00.00.00.51741 | 12 0                      | Inde                                        | - |
| B (B) (B)(LaBs on LOCALHOST     B (B) (E)(LaBsPowerData     B (E)(LaBsPowerData     B (E)(LaBsSmartToolz                                                                                                    | Ξ |                                                                                           |                                                                                        |              |     |         |                                        |          | soft Matrix   Result Summary | 0                                          | 16/05/2019 1 | 1.41.55 AM                                   | 00-00-00.73441 |                           | Table Result. Double click to<br>he table.  |   |
| JLABS-SimpleApproval     JLABS-SimpleApproval     JLABS-SimpleApproval     JLABS-SimpleApproval                                                                                                    |   |                                                                                           |                                                                                        |              |     |         |                                        |          | ÷                            | 0                                          | 16/05/2019 1 | 41:55 AM                                     | 00-00-00 83643 | 59                        | Records returned: 1                         |   |
| USS Process                                                                                                    |   |                                                                                           |                                                                                        |              |     |         |                                        |          | Aabri                        | 0                                          | 16/05/2019 1 | 41-55 AM                                     | 00:00:00 94344 | 12                        | SmatObject Execution Comp                   | ä |
| 🗷 🛅 JLBS                                                                                                    |   |                                                                                           |                                                                                        |              |     |         |                                        |          | solt 5                       | 0                                          | 16/05/2019 1 | 41.56 AM                                     | 00:00:01.45845 |                           | Executing method Delete                     |   |
| K2 Application Accelerators     K2 Workdesk                                                                                                    |   |                                                                                           |                                                                                        |              |     |         |                                        |          | 20                           | 0                                          | 16/05/2019 1 |                                              | 00-00-00 59147 |                           | Delete                                      |   |
| H I K2LearningKri<br>H I K2LearningKri<br>H I KanwalK2<br>H I LevelD1Category                                                                                                    |   |                                                                                           |                                                                                        |              |     |         |                                        |          |                              | 0                                          | 16/05/2019 1 |                                              | 00-00-00.60347 |                           | Table Result. Double click to<br>he table.  | d |
| 📧 🛅 List Condition                                                                                                    |   |                                                                                           |                                                                                        |              |     |         |                                        |          |                              | 0                                          | 16/05/2019 1 | 41.56 AM                                     | 00:00:00.71447 | 33 1                      | Records returned: 1                         |   |
| III 🛅 New Suppler<br>III 📴 Pooh Test                                                                                                    |   |                                                                                           |                                                                                        |              |     |         |                                        |          |                              | 0                                          | 16/05/2019 1 | 141:56 AM                                    | 00:00:00 81847 | 93 :                      | SmatObject Execution Comp                   | ž |
| B SmartObject                                                                                                    |   |                                                                                           |                                                                                        |              |     |         |                                        |          |                              | 0                                          | 16/05/2019 1 | 41:57 AM                                     | 00:00:01.45652 | 43                        | Executing method GetList                    |   |
| E O RecordTask                                                                                                    |   |                                                                                           |                                                                                        |              |     |         |                                        |          |                              | 0                                          | 16/05/2019 1 | 41.57 AM                                     | 00-00-00 58553 | 54 (                      | Getliat                                     |   |
| Dependency     FowerTester     GSMS_CreateRandomValue                                                                                                    |   |                                                                                           |                                                                                        |              |     |         |                                        |          |                              | 0                                          | 16/05/2019 1 | 141.57 AM                                    | 00.00.00.60354 |                           | Table Result. Double click to<br>he table.  |   |
| SMS_Addeysusetiest                                                                                                    |   |                                                                                           |                                                                                        |              |     |         |                                        |          |                              | 0                                          | 16/05/2019 1 | 41.57 AM                                     | 00:00:00.71054 | 32 1                      | Records returned: 38                        |   |
| SMS_sampletext                                                                                                    |   |                                                                                           |                                                                                        |              |     |         |                                        |          |                              | ō                                          | 16/05/2019 1 | 41.57 AM                                     | 00.00.00.81455 | 17                        | SmattObject Execution Comp                  | ĩ |
| SIIS_FalureText                                                                                                    | × |                                                                                           |                                                                                        |              |     |         |                                        |          |                              |                                            |              |                                              |                |                           |                                             |   |

#### **Execute SmartForms Test and Result**

1. Returning to the *SmartForm Space*, click on the *Power Tester* of the SmartForm for which a test script was created earlier, the test script canbe executed. Click on the script to be executed and click the *Start button* to run the test.

| 9                                                             |                                        | jEyLaBs PowerTool                          | z   |                                       |                                        |                |                 | _ 0 ×                       |
|---------------------------------------------------------------|----------------------------------------|--------------------------------------------|-----|---------------------------------------|----------------------------------------|----------------|-----------------|-----------------------------|
|                                                               |                                        |                                            |     |                                       | Product Licence Details                |                | Version 5.2.1.4 | jevlabs                     |
| PowerToolz <sup>89</sup>                                      |                                        |                                            |     |                                       | K2 Server Name<br>Workflow Server Port |                | Customer Name   | ladaha                      |
| PowerTool2                                                    |                                        |                                            |     |                                       | Management Server Port                 |                |                 | IEYLABS administrator       |
| 🔓 Environment: Default ,                                      | Start Save As Save Export Syn          | U Reference Snapshot Populate Function Add |     |                                       |                                        |                |                 | Send Log Open Log Exit      |
| * - * - <u>*</u> - <                                          | Power Script Builder Power Script Edit | r Test Result Existing Results             |     |                                       |                                        |                |                 |                             |
| PowerToolz                                                    | 1++                                    | _                                          |     | E 21 E                                |                                        |                |                 |                             |
| SmartObject Space                                             | E-Script Root                          |                                            | 0   | A Form                                |                                        |                |                 |                             |
| SmartForms Space     E Constraints                            | B E Form Record Task Form              |                                            | -   | Form Authentication                   |                                        | (Collection)   |                 |                             |
| Apps     AssetManagement                                      | Record Task (TASK DE                   |                                            |     | Form Parameters                       |                                        | (Collection)   |                 |                             |
| Customers                                                     | - T Project Name Text                  |                                            |     | Form URL                              |                                        | http://jlserve | r:81/Runtime/R  | intime//Form/RecordTask For |
| 🗉 🧰 Default                                                   | Employee Email Da                      |                                            |     | Password<br>Run As User               |                                        |                |                 |                             |
| HTML5TestProject                                              | -II Task Drop-Down L                   |                                            | =   | 4 General                             |                                        |                |                 |                             |
| JEyLaBs on LOCALHOST     JLABS-SimpleApproval                 | Start Date Calenda                     |                                            |     | Loop Count                            |                                        | 0              |                 |                             |
| JLBS Process                                                  | - 📅 End Date Calenda                   |                                            |     | Parallel Execution                    |                                        | False          |                 |                             |
| 🗉 🧰 JLBS                                                      | Task Status Text E                     | lox .                                      |     |                                       |                                        |                |                 |                             |
| K2 Application Accelerators                                   | E-ER RecordTask List view              | TASK STATUS)                               |     |                                       |                                        |                |                 |                             |
| K2 Workdesk     E      K2 Learning Kri                        | Project Name Data                      |                                            |     | Form Authentication                   |                                        |                |                 |                             |
| KanwalK2                                                      | Employee Name D                        | ata Label                                  |     | Enter details via Authentication Part | ameter Builder                         |                |                 |                             |
| New Supplier                                                  | 💣 Task Data Label                      |                                            | ~   |                                       |                                        |                |                 |                             |
| Parameter Driven Test                                         |                                        |                                            |     |                                       |                                        |                |                 |                             |
| 🖃 🚟 Poch Test                                                 |                                        |                                            | _   |                                       |                                        |                |                 |                             |
| Boot SmartForm     Boot Task Form                             | TASK DETAILS                           |                                            |     |                                       |                                        |                |                 | ~                           |
| Dependency                                                    |                                        |                                            |     |                                       |                                        |                |                 |                             |
| E In Power Tester                                             | Project Name                           | Type a value                               |     |                                       |                                        |                |                 |                             |
| SFS_basictest                                                 | Employee Name                          | Administrator                              |     |                                       |                                        |                |                 |                             |
| SFS_AssertTest                                                | comproyee manne                        | Portinization                              |     |                                       |                                        |                |                 |                             |
| SFS_Pass Test                                                 | Employee Email                         | Administrator@jeylabs.com                  |     |                                       |                                        |                |                 |                             |
| New PowerScript *                                             |                                        |                                            |     |                                       |                                        |                |                 |                             |
| 🗉 🧰 Vew                                                       | Task                                   |                                            |     |                                       |                                        |                |                 | $\sim$                      |
| Poornima TestCategory     PowerToolzTest                      | Start Date                             |                                            |     |                                       |                                        |                |                 |                             |
| Power Tool2 Test     Power Tool2 Test     PT Integration Test | Start Date                             |                                            |     |                                       |                                        |                |                 |                             |
| Reusable Components                                           | End Date                               |                                            |     |                                       |                                        |                |                 | 100                         |
| 🗉 🛅 Run AsUser Test                                           |                                        |                                            |     |                                       |                                        |                |                 |                             |
| Simple Approval                                               | Task Status                            | Type a value                               |     |                                       |                                        |                |                 |                             |
| E SmoMapping     SubformScriptTest                            |                                        |                                            |     |                                       |                                        |                |                 |                             |
| B System                                                      |                                        |                                            |     |                                       |                                        |                |                 | Create                      |
| IE 🧰 Test                                                     |                                        |                                            |     |                                       |                                        |                |                 | ~                           |
| III 🎦 TestPowerShell 🗸                                        | -                                      |                                            |     |                                       |                                        |                |                 |                             |
| License Expires on 31/12/2019                                 |                                        |                                            | _   |                                       |                                        |                |                 |                             |
| i 🖬 📘 🍓 🔜 🙆 🔍                                                 | O 📑 🧳                                  | 👩 🧮 🎥 🚺 U2U                                | {sa | ) 🔢 🗹 🦉                               |                                        |                | • (             | ) 🈼 📜 ENG 24/05/2019        |

 The test will be executed by *PowerToolz.* The results will be displayed at each step of the test's executions. Once the test has been completed an overall test result will be displayed. You can view the test result as a historical test by accessing the *Existing Results tab*

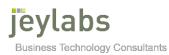

|                                                                                                    |     |                                                                  |                                                          | j                                                                         | jEyLaBs PowerToolz                                                                                          | Product Licence Details                        |   | Version 5.2.1.4            | ievla                            |    |
|----------------------------------------------------------------------------------------------------|-----|------------------------------------------------------------------|----------------------------------------------------------|---------------------------------------------------------------------------|----------------------------------------------------------------------------------------------------|------------------------------------------------|---|----------------------------|----------------------------------|----|
| 00                                                                                                    |     |                                                                  |                                                          |                                                                           |                                                                                                    | K2 Server Name                                 |   |                            | , , , ,                          | D3 |
| PowerToolz <sup>89</sup>                                                                                                    |     |                                                                  |                                                          |                                                                           |                                                                                                    | Workflow Server Port<br>Management Server Port |   | Customer Name<br>User Name | Jeylaba<br>JEYLABS\administrator |    |
| Environment: Default 🔹                                                                                                    |     | Start Save As S                                                  | ave Export Sync UI Re                                    | ference Stop                                                              |                                                                                                    |                                                |   |                            | Send Log Open Lo                 | 9  |
| * · 🔶 ·                                                                                                    | < F | ower Script Builder                                              | Power Script Editor Test                                 | Result Existing Results                                                   |                                                                                                    |                                                |   |                            |                                  |    |
| PowerToolz                                                                                                    | ^   | Record Task                                                      | Form                                                     |                                                                           |                                                                                                    |                                                |   |                            |                                  |    |
| SmartUbject Space                                                                                                    |     | Status                                                           | Result Time                                              | Duration                                                                  | Result Description                                                                                          |                                                |   |                            |                                  |    |
| H D Apos                                                                                                    |     | Stells                                                           | 24/05/2019 9:48:02 AM                                    | 00-00-00 4485150                                                          | WebForm Stated                                                                                              |                                                |   |                            |                                  |    |
| 🗉 🧰 AssetManagement                                                                                                    |     | 2 0                                                              | 24/05/2019 9:48:03 AM                                    | 00.00.01.7998826                                                          | Form loading                                                                                                |                                                |   |                            |                                  |    |
| Customers     Default                                                                                                    |     |                                                                  | 24/05/2019 9:48:14 AM                                    | 00-00-07.9518109                                                          | Execute action for control Project Name Text Box                                                            |                                                |   |                            |                                  |    |
| B B HTML5TestProject                                                                                                    |     | s s                                                              | 24/05/2019 9:48:17 AM                                    | 00:00:03.1509504                                                          | Execute action for control Employee Name Test Box                                                           |                                                |   |                            |                                  |    |
| IE iEyLaBe on LOCALHOST                                                                                                    |     |                                                                  | 24/05/2019 9:48:19 AM                                    | 00.00.03.1505004                                                          | Execute action for control Employee Harrie Test Box<br>Execute action for control Employee Email Data Label |                                                |   |                            |                                  |    |
| LABS-SimpleApproval     LBS Process                                                                                                    |     |                                                                  | 24/05/2019 9:48:21 AM                                    | 00:00:02:3313647                                                          | Execute action for control Employee Email Data Label<br>Execute action for control Task Drop-Down List      |                                                |   |                            |                                  |    |
| H C JLBS Process                                                                                                    |     |                                                                  |                                                          |                                                                           |                                                                                                    |                                                |   |                            |                                  |    |
| K2 Application Accelerators                                                                                                    |     | a 🚺                                                              | 24/05/2019 9:48:23 AM                                    | 00:00:02.6583933                                                          | Execute action for control Start Date Calendar                                                              |                                                |   |                            |                                  |    |
| K2 Workdesk                                                                                                    |     | 10                                                               | 24/05/2019 9:48:25 AM                                    | 00.00.02.8726126                                                          | Execute action for control End Date Calendar                                                                |                                                |   |                            |                                  |    |
| K2LearningKin     KarwalK2     KarwalK2     P an New Suppler     Parameter Dirven Test     Portuge Test                                                                                                    |     | <u>~</u>                                                         |                                                          |                                                                           |                                                                                                    |                                                |   |                            |                                  |    |
|                                                                                                    |     | -                                                                | OFTAILE                                                  |                                                                           |                                                                                                    |                                                | _ | _                          |                                  |    |
| ArwalK2     New Suppler     Prameter Driven Test     Profit Test     Profit Test     Profit Test     Profit Test     ProcortTask Fom     ProcortTask Fom     ProcortTask Fom     ProcortTask Fom     ProcortTask Fom     ProcortTask Fom     ProcortTask Fom     ProcortTask Fom     ProcortTask Fom     ProcortTask Fom     ProcortTask Fom     ProcortTask Fom     ProcortTask Fom     ProcortTask For     ProcortTask For     Proc |     | -                                                                | DETAILS                                                  |                                                                           |                                                                                                    |                                                | _ | _                          | ~                                |    |
| Bernwalk2     Bernwalk2     Bernwalk2     Bernwalk2     Bernwalk4     Bernwalk4   |     | -                                                                |                                                          | restsProject                                                              |                                                                                                    |                                                | _ | _                          | ^                                |    |
| Big Renard/2     Construction     Construction     Construction     Construction     Construction     Construction     Construction     Construction     Construction     Construction     Systematics     Systematics     Systematics     Systematics                                                                                                    |     | TASK                                                             | t Name 1                                                 | festsProject<br>Administrator                                             |                                                                                                    |                                                |   |                            | ^                                |    |
| Bernard/2     Server/2     New Soupler     Pownete Ofven Test     Server/1 State Test     Server/1 State     Server/1 State Test     Server/1 State     Server/1 State    |     | TASK I<br>Project<br>Employ                                      | t Name 1<br>yee Name 2                                   |                                                                           |                                                                                                    | _                                              |   |                            | ^                                |    |
| Bernand2     Second Streen Test     Deverations     Deverations     Deverations     Deverations     Deverations     Deverations     SFS_basisted     SFS_basisted     SFS_SFS_SFS_SFS_SFS     SFS_SFS_SFS_SFS     SFS_SFS_SFS_SFS     SFS_SFS_SFS_SFS     SFS_SFS_SFS_SFS     SFS_SFS_SFS_SFS     SFS_SFS_SFS_SFS     SFS_SFS_SFS_SFS     SFS_SFS_SFS_SFS     SFS_SFS_SFS_SFS     SFS_SFS_SFS_SFS_SFS     SFS_SFS_SFS_SFS     SFS_SFS_SFS_SFS_SFS     SFS_SFS_SFS_SFS_SFS_SFS     SFS_SFS_SFS_SFS_SFS_SFS_SFS_SFS_SFS_                                                                                                    |     | TASK<br>Project<br>Employ<br>Employ                              | t Name 1<br>yee Name 2<br>yee Email A                    | Administrator<br>dministrator@jeylabs.com                                 |                                                                                                    |                                                |   |                            | ~                                |    |
| Bornard C     Construction     Construction     Cons |     | TASK I<br>Project<br>Employ                                      | t Name 1<br>yee Name 2<br>yee Email A                    | Administrator                                                             |                                                                                                    |                                                |   |                            |                                  |    |
| Image: Source         New Source           Image: New Source         New Source           Image: New Source         New Source           Image: New Source         New New New New New New New New New New                                                                                                    |     | TASK<br>Project<br>Employ<br>Employ<br>Task                      | t Name 1<br>yee Name 7<br>yee Email A                    | ldministrator<br>dministrator@jeylabs.com<br>12                           |                                                                                                    |                                                |   |                            |                                  |    |
| Image: Section 2         Image: Section 2           Image: Section 2         Image: Section 2           Image: Section 2                                                                                                    |     | TASK<br>Project<br>Employ<br>Employ<br>Task<br>Start D           | t Name 1<br>yee Name 2<br>yee Email A<br>Nate 6          | Administrator<br>dministrator©jeylabs.com<br>12<br>5/03/2019              |                                                                                                    |                                                |   |                            | (11)<br>(11)                     |    |
| Development     Development     Developme |     | TASK<br>Project<br>Employ<br>Employ<br>Task                      | t Name 1<br>yee Name 2<br>yee Email A<br>Nate 6          | ldministrator<br>dministrator@jeylabs.com<br>12                           |                                                                                                    |                                                |   |                            |                                  |    |
| Billion Constraints     Billion Constraints     Billion     Billion     B |     | TASK<br>Project<br>Employ<br>Employ<br>Task<br>Start D<br>End De | t Name 1<br>yee Name J<br>yee Email A<br>fate 6<br>ate 6 | Administrator<br>dministrator©jeylabs.com<br>f2<br>5/03/2019<br>5/04/2019 |                                                                                                    |                                                |   |                            | (11)<br>(11)                     |    |
|                                                                                                    |     | TASK<br>Project<br>Employ<br>Employ<br>Task<br>Start D           | t Name 1<br>yee Name J<br>yee Email A<br>fate 6<br>ate 6 | Administrator<br>dministrator©jeylabs.com<br>12<br>5/03/2019              |                                                                                                    |                                                |   |                            | (11)<br>(11)                     |    |
| Bornard C     Constraint Constraint Con |     | TASK<br>Project<br>Employ<br>Employ<br>Task<br>Start D<br>End De | t Name 1<br>yee Name J<br>yee Email A<br>fate 6<br>ate 6 | Administrator<br>dministrator©jeylabs.com<br>f2<br>5/03/2019<br>5/04/2019 |                                                                                                    |                                                |   |                            | (11)<br>(11)                     |    |
| Bornard C     Bornard C     Bornard C     Bornard Comment     Bornard Comment     |     | TASK<br>Project<br>Employ<br>Employ<br>Task<br>Start D<br>End De | t Name 1<br>yee Name J<br>yee Email A<br>fate 6<br>ate 6 | Administrator<br>dministrator©jeylabs.com<br>f2<br>5/03/2019<br>5/04/2019 |                                                                                                    |                                                |   |                            | (11)<br>(11)                     |    |

**Execute Process Space Test and Result:** 

1. Returning to the *Process Space*, click on the *Power Tester* of the process a test script was created for earlier, the test script canbe executed. Click on the script to be executed and click the *Start button* to run the test.

| 8                                                                          |                                                 |                  |                              | j                        | EyLaBs PowerToolz                                        |                                                |          | _ 0 X                            |
|----------------------------------------------------------------------------|-------------------------------------------------|------------------|------------------------------|--------------------------|----------------------------------------------------------|------------------------------------------------|----------|----------------------------------|
| D                                                                          |                                                 |                  |                              |                          |                                                          | Product Licence Details<br>K2 Server Name      | locahost | Jeytabb                          |
| PowerToolz <sup>89</sup>                                                   | _                                               | _                |                              |                          |                                                          | Workflow Server Port<br>Management Server Port |          | Jeytabs<br>JEYLABS\administrator |
| Environment: Default                                                       | St                                              | tart Save As     | Save Export Sync UI R        | eference Stop            |                                                          |                                                |          | Send Log Open Log Exit           |
| *• * * *                                                                   | < Poi                                           | wer Script Build | der Power Script Editor Test | Result Existing Results  |                                                          |                                                |          |                                  |
| E      New Supplier     Derations                                          | < suit                                          |                  | EST23/05/2019 3:00:22 PM     | 40497 - TEST23/05/2019 3 | 00.35 PM                                                 |                                                |          |                                  |
| Parent Category                                                            | 4 Be                                            | Status           | Result Time                  | Duration                 | Result Description                                       |                                                |          |                                  |
| PowerToolzTest                                                             | Test                                            |                  | 23/05/2019 3:00:22 PM        | 00:00:00 5600172         | Starting Workflow Test 1                                 |                                                |          |                                  |
| 🗷 🛅 PT Integration Test                                                    | 2                                               | 0                | 23/05/2019 3:00:22 PM        | 00:00:00 8480249         | Starting process instance                                |                                                |          |                                  |
| 🗉 🛅 Santariun Find                                                         | a martine                                       | ŏ                | 23/05/2019 3:00:22 PM        | 00:00:00.9530345         | Loop Index: 0                                            |                                                |          |                                  |
| E Simple Approval     Test Project                                         | English and and and and and and and and and and |                  |                              |                          |                                                          |                                                |          |                                  |
| Travel Plan                                                                | ault                                            | 0                | 23/05/2019 3:00:32 PM        | 00:00:09.8205401         | Folio: TEST23/05/2019 3:00:22 PM - Instance ID : 40496   |                                                |          |                                  |
| 🗉 🛅 WewRowTest                                                             | Ber                                             | 0                | 23/05/2019 3:00:32 PM        | 00:00:00.9256431         | Process instance started                                 |                                                |          |                                  |
| 🗉 📷 Workflow                                                               |                                                 |                  | 23/05/2019 3:00:39 PM        | 00:00:01.9846702         | Activity 'Task' Actioned : Approve as user Administrator |                                                |          |                                  |
| Approval Proces                                                            | Result Matrix                                   |                  |                              |                          |                                                          |                                                |          |                                  |
| ApprovalProcess     ApprovalProcess     Approval     Approval              |                                                 | 1                |                              |                          |                                                          |                                                |          |                                  |
| Charge Wangement, Approval                                                 | Ber                                             | 1                |                              |                          |                                                          |                                                |          |                                  |
| E A Document Review                                                        | _                                               |                  |                              |                          |                                                          |                                                |          |                                  |
| 🗉 💑 EttorWorkflowFromDesigner                                              |                                                 |                  |                              |                          |                                                          |                                                |          |                                  |
| 🗉 💑 Expense Claim Approval                                                 |                                                 |                  |                              |                          |                                                          |                                                |          |                                  |
| IPCTest Eave Request Approval                                              |                                                 |                  |                              |                          |                                                          |                                                |          |                                  |
| A List Decision Rule Test                                                  |                                                 |                  |                              |                          |                                                          |                                                |          | 😳 Refreah                        |
| III A My K2Eive Woldflow                                                   |                                                 | VenBow           | Context Data DataFields      | VMI Cuble                |                                                          |                                                |          |                                  |
| 🗉 🚠 New Idea Review                                                        |                                                 |                  | CONTENT Data   Data Holds    | ARCHIOUS                 |                                                          |                                                |          |                                  |
| 🗷 🗸 Record Task                                                            |                                                 |                  |                              |                          |                                                          |                                                |          | -                                |
| E 🚠 RecordTask1                                                            |                                                 |                  |                              |                          |                                                          |                                                |          | -                                |
| Dependency<br>Instances                                                    |                                                 |                  |                              |                          | Start                                                    |                                                |          |                                  |
| Versione                                                                   |                                                 |                  |                              |                          | SINT                                                     |                                                |          |                                  |
| Process Rights                                                             | =                                               |                  |                              |                          |                                                          |                                                |          |                                  |
| Activities                                                                 |                                                 |                  |                              |                          |                                                          |                                                |          |                                  |
| E PowerTester                                                              |                                                 |                  |                              |                          |                                                          |                                                |          |                                  |
| S PS_GSTEet                                                                |                                                 |                  |                              |                          |                                                          |                                                |          |                                  |
| Document                                                                   |                                                 |                  |                              |                          | RecordTask                                               |                                                |          |                                  |
| 🖲 🚠 Submit                                                                 |                                                 |                  |                              |                          | RecordTask 🔺                                             |                                                |          |                                  |
| E A SuccessWorkflowFromDesigner                                            |                                                 |                  |                              |                          |                                                          |                                                |          |                                  |
| 🗉 🚑 Task Workflow                                                          |                                                 |                  |                              |                          | Ev Set status to sub                                     |                                                |          | ~                                |
| <ul> <li>Task-Assign Workflow</li> <li>Task-Completion Workflow</li> </ul> |                                                 | <                |                              |                          |                                                          |                                                |          | >                                |
| A Time Management Approval                                                 | ~                                               | _                |                              |                          |                                                          |                                                |          |                                  |
| License Expires on 31/12/2019                                              |                                                 |                  |                              |                          |                                                          |                                                |          |                                  |
|                                                                            | Ő,                                              | Ö                | 🚺 🧳 🚺                        | 1 📋 🔗                    | 👬 vzv (sa) 📰 刘 🦉                                         | e 👢 🔗                                          | 5 .      | ()) 😼 🗇 ENG 3:00 PM              |

2. The test will be executed by *PowerToolz.* The results will be displayed at each step of the test's executions. Once the test has been completed an overall test result will be displayed. You can view the test result as a historical test by accessing the *Existing Results tab.* 

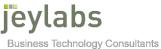

|                                                                                                    |                                                |                                                  | j               | EyLaBs Powe | arīoolz            |          |                      | Product Licence Details                                  | Version 5.2.1.4 jevlabs                                   |
|----------------------------------------------------------------------------------------------------|------------------------------------------------|--------------------------------------------------|-----------------|-------------|--------------------|----------|----------------------|----------------------------------------------------------|-----------------------------------------------------------|
| D                                                                                                    |                                                |                                                  |                 |             |                    |          |                      | K2 Server Name localhos                                  | ,,,,,,,,,,,,,,,,,,,,,,,,,,,,,,,,,,,,,,,                   |
| PowerToolz <sup>%</sup>                                                                                                    |                                                |                                                  |                 |             |                    |          |                      | Workflow Server Port 5252<br>Management Server Port 5555 | Customer Name Jeylabs<br>User Name JEYLABS ladministrator |
| Environment: Default                                                                                                    | Start Save As Save B                           | xport Sync UI Reference                          |                 |             |                    |          |                      |                                                          | Send Log Open Log                                         |
| •   + -   <b>+</b> -                                                                                                    | Power Script Builder   Power                   | r Script Editor   Test Result                    | xisting Results |             |                    |          |                      |                                                          |                                                           |
| III 🔯 New Supplier                                                                                                    | A Generated At                                 |                                                  | Server Instanc  |             | EndTime            |          | 🗑 Status             | Result Time Duration                                     | Result Description                                        |
| ⊞                                                                                                    | 23/05/2019 3:00:47 PM                          | JEYLABS\Administrator                            |                 |             | 3:00:46            |          | Be                   |                                                          |                                                           |
| Generation Category     Forent Category     Forent Category                                                                                                    | 16/05/2019 2:33:55 PM<br>16/05/2019 2:04:46 PM | JEYLABS\Administrator<br>JEYLABS\Administrator   |                 |             | 2:33:54<br>2:04:45 |          | 3                    |                                                          |                                                           |
| PT Integration Test                                                                                                    | 16/05/2019 2:04:46 PM<br>16/05/2019 1:59:33 PM | JEYLABS Vidministrator<br>JEYLABS Vidministrator |                 |             | 2:04:45            |          | -                    |                                                          |                                                           |
| III 🖨 SantaiumPid                                                                                                    | 16/05/2019 1:59:33 PM<br>16/05/2019 8:18:42 AM | JEYLABS \Administrator                           |                 |             | 8:18:42            |          | ALC: N               |                                                          |                                                           |
| SimpleApproval                                                                                                    | 16/05/2019 8:18:42 AM<br>16/05/2019 8:13:12 AM | JEYLABS\Administrator<br>JEYLABS\Administrator   |                 |             | 8:18:42            |          | uu                   |                                                          |                                                           |
| 🗄 🛅 Test Project                                                                                                    | 16/05/2019 8:13:12 AM                          | JETUNDS (Administrator                           | ocanos: Z       | 0:12:52     | 0:13:11            | 00:00:19 | It Su                |                                                          |                                                           |
| 🗄 🛅 Travel Plan                                                                                                    |                                                |                                                  |                 |             |                    |          | 3                    |                                                          |                                                           |
| 🗷 🛅 ViewRowTest                                                                                                    |                                                |                                                  |                 |             |                    |          | Be                   |                                                          |                                                           |
| 🗄 🛅 Workflow                                                                                                    |                                                |                                                  |                 |             |                    |          | <u>×</u>             |                                                          |                                                           |
| 🗉 💑 Approval Proces                                                                                                    |                                                |                                                  |                 |             |                    |          | Aat                  |                                                          |                                                           |
| ApprovalProcess                                                                                                    |                                                |                                                  |                 |             |                    |          | Data   Result Matrix |                                                          |                                                           |
| 🗉 💑 Change Management Approval                                                                                                    |                                                |                                                  |                 |             |                    |          | 8                    |                                                          |                                                           |
| ChildWorkflow                                                                                                    |                                                |                                                  |                 |             |                    |          | <u> </u>             |                                                          |                                                           |
| A Document Review     A ErrorWorkflowFromDesigner                                                                                                    |                                                |                                                  |                 |             |                    |          | 618                  |                                                          |                                                           |
| A Expense Claim Approval                                                                                                    |                                                |                                                  |                 |             |                    |          | -                    |                                                          |                                                           |
| E A PCTest                                                                                                    |                                                |                                                  |                 |             |                    |          |                      |                                                          |                                                           |
| <ul> <li>Eave Request Approval</li> </ul>                                                                                                    |                                                |                                                  |                 |             |                    |          |                      |                                                          |                                                           |
| E List Decision Rule Test                                                                                                    |                                                |                                                  |                 |             |                    |          |                      |                                                          |                                                           |
| My K2Five Workflow     My K2Five Workflow     My     K2Five Workflow     My     K2Five Workflow     K     K     K |                                                |                                                  |                 |             |                    |          |                      |                                                          |                                                           |
| E A New Idea Review                                                                                                    |                                                |                                                  |                 |             |                    |          |                      |                                                          |                                                           |
| RecordTask                                                                                                    |                                                |                                                  |                 |             |                    |          |                      |                                                          |                                                           |
| RecordTask1                                                                                                    |                                                |                                                  |                 |             |                    |          |                      |                                                          |                                                           |
| Dependency                                                                                                    |                                                |                                                  |                 |             |                    |          |                      |                                                          |                                                           |
| Instances                                                                                                    |                                                |                                                  |                 |             |                    |          |                      |                                                          |                                                           |
| Versions                                                                                                    | -                                              |                                                  |                 |             |                    |          |                      |                                                          |                                                           |
| Process Rights                                                                                                    | =                                              |                                                  |                 |             |                    |          |                      |                                                          |                                                           |
| Activities                                                                                                    |                                                |                                                  |                 |             |                    |          |                      |                                                          |                                                           |
| PowerTester     Page COTTA                                                                                                    |                                                |                                                  |                 |             |                    |          |                      |                                                          |                                                           |
| PS_GSTEat                                                                                                    |                                                |                                                  |                 |             |                    |          |                      |                                                          |                                                           |
| Document                                                                                                    |                                                |                                                  |                 |             |                    |          |                      |                                                          |                                                           |
| E A Submit                                                                                                    |                                                |                                                  |                 |             |                    |          |                      |                                                          |                                                           |
| SuccessWorkflowFramDesigner                                                                                                    |                                                |                                                  |                 |             |                    |          |                      |                                                          |                                                           |
| E 🚠 Task Workflow                                                                                                    |                                                |                                                  |                 |             |                    |          |                      |                                                          |                                                           |
| 🗉 😤 TaskAssign Workflow                                                                                                    |                                                |                                                  |                 |             |                    |          |                      |                                                          |                                                           |
| A TaskCompletion Workflow                                                                                                    | <                                              |                                                  |                 |             |                    | >        |                      |                                                          |                                                           |
| IF 🟯 Time Management Approval                                                                                                    | Y                                              |                                                  |                 |             |                    | 1.1.5    |                      |                                                          |                                                           |
| nse Expires on 31/12/2019                                                                                                    |                                                |                                                  |                 |             |                    | _        |                      |                                                          |                                                           |
| 1 🗉 🗈 🚺 🖉 .                                                                                                    | ्, 🕴 🚺                                         | 🧳 👩 🗎                                            | - 49a           | -           | 20 🚯               | a}       |                      | 📲 🔍 📯 🔄                                                  | - (): 🔒 💭 ENG 305                                         |

#### **Related Training Links**

#### PowerToolz videos

- You can access the jEyLaBs YouTube channel for PowerToolz related video content.
- o <u>https://www.youtube.com/user/jeylabs</u>

#### □ PowerToolz training

 PowerToolz training can be delivered via online training and also onsite delivery on request. Training typically consists of a number of 1-2 hour sessions spread across 3-5 days.

#### □ PowerToolz user guide

• A PowerToolz user guide is available providing comprehensive information and guides for all of the features facilitated by PowerToolz.

#### PowerToolz contact information

 To find out more information about PowerToolz, request a personalised demo, or download a free evaluation visit <u>www.powertoolz.com.au</u> or contact us via email using powertoolz@jeylabs.com.au